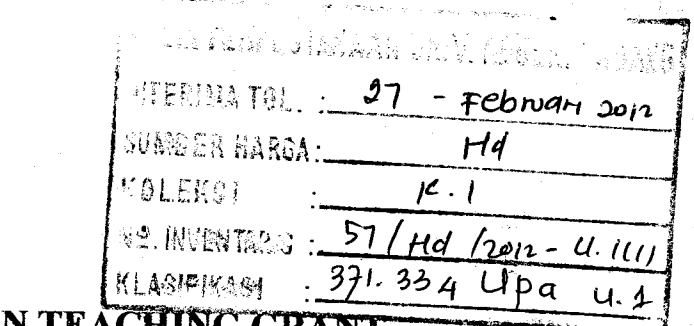

I I

LAPORAN

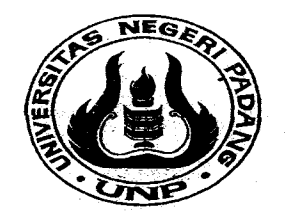

 $\ddot{\bm{q}}$ 

s\*. i

I t

f f

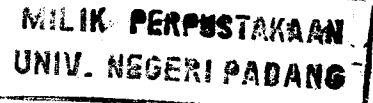

I

# UPAYA MENINGKATKAN AKTIFITAS BELAJAR MAHASISWA MENGGAMBAR 3D DALAM MATA KULIAH CAD DAN BASIS DATA TEKNIK MELALUI PENGGUNAAN MULTIMEDIA DI JURUSAN TEKNIK MESIN FT UNIVERSITAS NEGERI PADANG

#### Oleh

1. Delima Yanti sari, sr, MT/\IIP. 197801 l4zo03lz2o03 (Ketua) 2. Drs. Refdinal, MT/ NIP. 19590918 1985101001(Anggota) 3. Refelino, S.Pd/NIP. 19800215 2006041001 (Anggota) 4. Drs. Nelvi Erizon, M.Pd/NIP.196202081989031002 (Anggota)

Dibiayai Oleh:<br>Program Hibah Kompetisi Institusi Tema B (PHKI-B) Bath IV Berdasarkan Surat Keputusan Rektor Nomor 84/H35/PS-DIPA/P2T/2011 Tanggal 7 Januari 2011, Universitas Negeri padang

## JURUSAN TEKMK MESIN FAKULTAS TEKNIK UNIVERSITAS NEGERI PADANG November, 2017

#### 1. a. Judul Teaching Grant : Upaya Meningkatkan Aktifitas Belajar Mahasiswa Menggambar 3D dalam Mata Kuliah CAD dan Basis Data Teknik Melalui Penggunaan Multimedia di Jurusan Teknik Mesin FT Universitas Negeri padang h, Mata Kuliah : CAD dan Basis Data Teknik 2. Ketua Peneliti a. Nama Lengkap : Delima Yanti Sari, ST, MT th. Jenis Kelamin : Perempuan c. Gol/Pangkat : III/a/Penata Muda d. Jabatan Fungsional : Asisten Ahli e. Jabatan Struktural ÷ ...  $\therefore$  Jurusan /Fakultas : Teknik Mesin ;. Pusat Penelitian h. Alamat Ketua Pengusul o Kantor/Telp.Fax : Jurusan Teknik Mesin FT UNP/(0751) 7053508 o Rumah : Jl. Koto Merapak No. 23 Padang o E-mail : delimayanti@yahoo.com 3. Jumlah Anggota Pengusul : 3 (tiga) orang Anggota I : Drs. Reftlinal, MT Anggota 2 : Refelino, S.Pd : Drs. Nelvi Erizon, M.Pd Anggota 3 4. Lokasi Kegiatan<br>5. Kerjasama dg. institusi lain<br>6. Lama Kegiatan .okasi Kegiatan : Jurusan Teknik Mesin  $\therefore$ : 6 (enan)bulan 7. Biaya yang diperlukan : Rp. 10.000.000,- (sepuluh jura rupiah) Padang, 20 Nopember 201 <sup>1</sup> Mengetahui: Ketua Jurusan, Ketua Pengusul.

# HALAMAN PENGESAHAN TEACHING GRANT

(Drs. Refdinal, MT) NIP. 19590918 1985101001

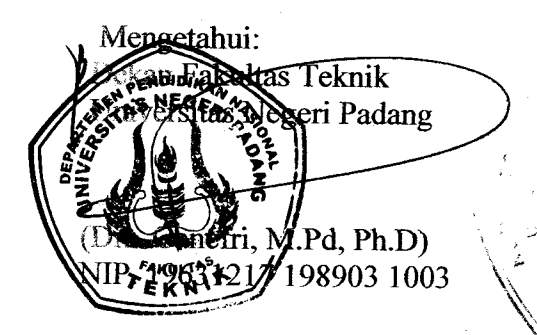

Mengetahui: Ketua Pelaksana PHK-I Tema B Universitas Negeri Padang

(Delfma Yanti Sari, ST, MT) NIP. 197801142003122003

 $\ddot{\circ}$ 

(Muharimad Anwar, S.Pd, MT) NIP. 19750805 200501 1 002

#### ABSTRAK

Penelitian ini bertujuan untuk mengetahui apakah aktifitas mahasiswa dapat ditingkatkan melalui penggunaan multimedia dalam mata kuliah CAD dan Basis Data Teknik. Bertitiktolak dari beberapa kali observasi yang dilakukan terlihat bahwa kurangnya aktifitas mahasiswa dalam mengerjakan tugas gambar dengan menggunakan program AUTOCAD.

Penelitian merupakan penelitian tindakan kelas, sebagai objek penelitian adalah kelas/seksi 48256 dimana prosedur pelakasanaannya mengacu ke tahapan yang lazim digunakan pada penelitian tindakan kelas, yaitu perencanaa, pelaksanaan, pengamatan, dan refleksi. Dalam pelaksanaannya penelitian ini dilakukan dalam 2 siklus.

Dalam siklus I ternyata penggunaan multi media,yaitu LKM (lembaran kerja mahasiswa) atau labsheet dan media komputer dengan program power point masih kurang memberi dampak terhadap hasil belajar dengan derajat pencapaian rata-rata 81,48%. Dilanjutkan dengan siklus 2 yang menunjukkan adanya peningkatan aktifitas yang ditandai dengan kenaikan hasil belajar sebesar 90,2%.

Dari penelitian ini dapat disimpulkan bahwa pada kelas/seksi 48256 di Jurusan Teknik Mesin FT Universitas Negeri Padang pemakaian multimedia dapat meningkatkan aktifitas belajar mahasiswa menggambar 3D.

Kata Kunci: Aktifitas belajar, multimedia.

#### KATA PENGANTAR

Puji syukur disampaikan kehadirat Allah SWT yang telah melimpahkan rahmat dan kurniaNya, sehingga dapat menyelesaikan penelitian yang berjudul "Upaya Meningkatkan Aktifitas Belajar Mahasiswa Menggambar 3D dalam Mata Kuliah CAD dan Basis Data Teknik Melalui Penggunaan Multimedia di Jurusan Teknik Mesin FT Universitas Negeri Padang"

Terima kasih kami sampaikan kepada Ketua Pelaksana PHK-I Tema B Universitas Negeri Padang yang telah memberikan kepercayaan kepada kami untuk melakukan penelitian ini dalam rangka kegiatan Teaching Grant. Di samping itu terima kasih tak lupa disarnpaikan 1;epada:

- l. Dekan FT Universitas yang telah memberi persetujuan pelaksanaan penelitian di FT Universitas Negeri Padang.
- 2. Ketua Jurusan Teknik Mesin yang telah mengizinkan penelitian ini dilaksanakan di Jurusan Teknik Mesin Universitas Negeri padang.
- 3. Rekan-rekan sejawat yang telah memberi kontribusi sampai terlaksananya penelitian tindakan kelas ini.
- 4. Mahasiswa yang berperan aktif selama penelitian tindakan kelas ini dilakukan.

Akhirnya kami anggota tim penelitian ini merasa lega dan senang karena pelaksanaan penelitian ini dapat diselesaikan tepat pada waktunya. Mudah-mudah hasil penelitian ini berguna untuk pengembangan pembelajaran khususnya di Jurusan Teknik mesin.

> Padang, Nopember 2011 Ketua Tim Penelitian,

> > iii

# DAFTAR ISI

 $\sim 10^{-1}$ 

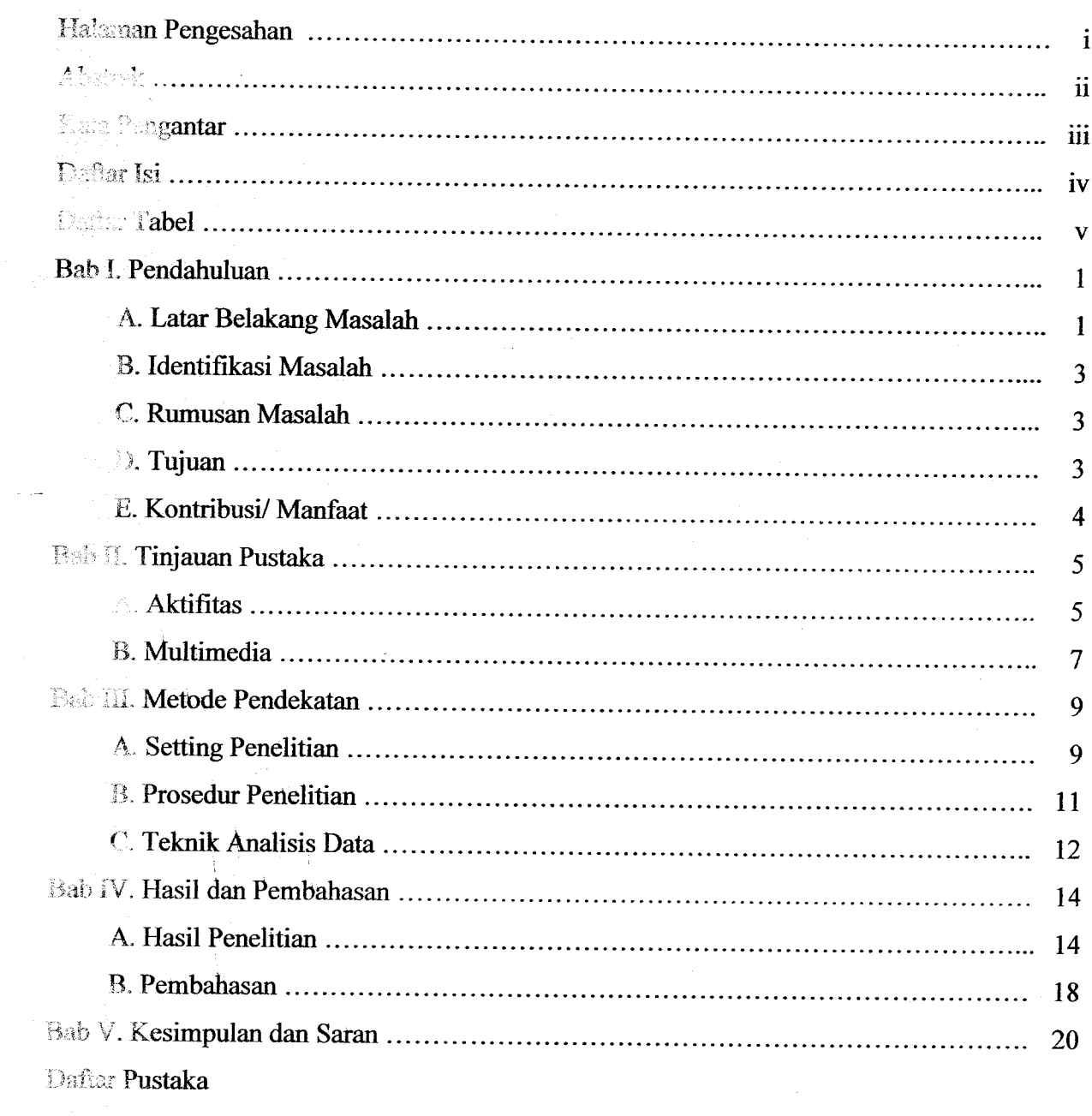

Lampiran

 $\langle \cdot \rangle$ 

### DAFTAR TABEL

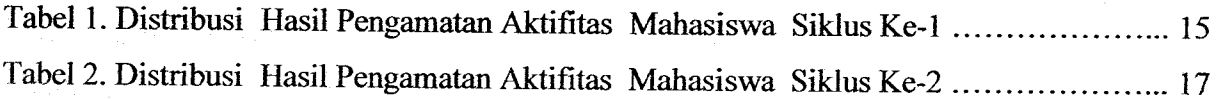

v

 $\cdot$ 

#### PENDAHULUAN

A. Latar Belakang Masalah

CAD dan Basis Data Teknik merupakan salah satu mata kuliah penunjang yang sangat diperlukan dalam teknik mesin produksi. Hal terlihat dari aplikasinya terutama dalam mata kuliah Gambar Teknik, Gambar Mesin, dan disiplin ilmu lainnya. Mengingat pentingnya CAD dan Basis Data Teknik bagi pengembangan teknologi mesin produksi, maka kompetensi menggunakan salah satu software CAD mutlak harus dikuasai oleh mahasiswa dan lulusan teknik mesin. Untuk mewujudkan ini berbagai usaha telah dilakukan diantaranya dengan meningkatkan kemampuan dosen melalui pelatihan, mengembangkan perangkat pengajaran, dan memperbaharui sarana dan prasarana penunjang praktikum.

Dari pantauan yang dilakukan oleh dosen yang mengajar mata kuliah ini, temyata proses kegiatan perkuliahan CAD dan Basis Data Teknik terdapat beberapa perrnasalahan yang sangat berpengaruh terhadap pencapaian tujuan pembelajaran. Adapun perrnasalahan yang dimaksud antara lain kurang fahamnya mahasiswa mengikuti command dalam Bahasa Inggeris.

Dari kenyataan di atas terlihat bahwa keinginan atau minat mahasiswa untuk belajar CAD dan Basis Data Teknik menjadi rendah. Hal ini terpantau dari wawancara dosen yang mengajar mata kuliah ini dengan mahasiswa tahun 2010 semester ganjil dimana sekitar 80% siswa menganggap mata kuliah CAD dan Basis Data Teknik adalah mata kuliah yang sulit.

Di samping penguasaan Bahasa Inggeris yang rendah kemungkinan lain disebabkan oleh penguasaan tentang materi mata kuliah Gambar Teknik dan Gambar Mesin yang masih kurang sehingga mahasiswa tidak termotivasi untuk belajar dan mengerjakan tugas yang diberikan walaupun penjelasan tentang prosedur atau langkah serta command yang harus diberikan telah dijelaskan.

Bila kepada mahasiswa diberikan tugas, mahasiswa tidak menunjukkan ketekunan dan kesungguhan untuk megerjakannya. Walaupun telah digunakan berbagai metode baik pemberian tugas, diskusi namun keterlibatan mahasiswa untuk bertanya maupun menjawab pertanyaan sedikit sekali. Mahasiswa yang kurang termotivasi terlihat dari aktifitas mereka yang rendah, kurang serius sehingga hampir

semua waktu kegiatan belajar mengajar lebih banyak diprakarsai oleh dosen (teacher centered learning).

N,

 $\hat{\mathcal{F}}$ 

Proses belajar yang berjalan dengan kondisi di atas mengakibatkan tujuan dari pembelajaran tidak tercapai maksimal yang akhirnya tujuan yang telah digaris dalam kurikulum juga tidak tercapai sepenuhnya. Pada gilirannya hanya beberapa orang yang lulus dengan nilai A, sebagian besar nilai mereka terpencar C dan sisanya memperoleh nilai B.

Rendahnya motivasi siswa dipengaruhi oleh banyak faktor, baik faktor dari dalam diri siswa maupun di luar diri siswa Dalam proses belajar mengajar banyak aspek yang mempengaruhi mahasiswa, untuk itu dosen harus dapat mengenalnya faktor apa saja yang dominan dari faktor-faktor yang ada. Dengan mengenal faktor yang dominan ini dosen dapat mencari jalan keluarnya, seperti menciptakan situasi yang dapat merangsang siswa untuk belajar secara aktif.

Materi perkuliahan CAD dan Basis Data Teknik merupakan materi lanjutan dari Gambar Teknik yang diberikan pada semester I dan Gambar Teknik pada semester 2. Pada semester 3 dilanjutkan dengan mata kuliah CAD dan Basis Data Teknik dengan beban 2 SKS. Selama ini materi disajikan hanya disajikan dengan metode ceramah dan metode demontrasi. Ternyata cara seperti sangat membosankan karena mahasiswa hanya mendengarkan informasi dan melihat dosen mendemontarsikan proses atau prosedu.

Untuk mendapatkan situasi belajar yang kondusif, dosen harus mengupayakan teknik mengajar antara lain dengan menggunakan media pembelajaran dengan tujuan membantu meningkatkan motivasi belajar siswa, karena dengan media dapat membantu atau menolong terjadinya proses belajar dalam diri siswa. Disarnping itu kepada mahasiswa juga diberikan handout, berupa lembaran kerja yang berisikan gambar yang akan dikerjakan dan beberapa prosedur pengerjaannya yang tidak lengkap, artinya prosedur menggambar hanya diberikan sebagian dan bagian lainnya harus dilakukan mahasiswa secara mandiri sampai terwujudnya gambar pada layar monitor.

Dengan menggunakan multimedia, pemahaman mahasiswa dalam menggambar 3D dapat ditingkatkan antara lain dalam mengikuti proses tranformasi dari gambar 2D menjadi 3D. Dengan urutan menayangkan gambar 2D kemudian diikuti dengan melakukan beberapa command sehingga gambar 3D yang dimaksud akan muncul di layar monitor. Setelah selesai penayangan ini mahasiswa dapat

langsung mengerjakannya di komputer mereka masing-masing, bila masih ada yang belum bisa dosen dalam menayang ulang.

Dari latar belakang masalah yang dikemukan di atas penulis mencoba melakukan penelitian tindakan kelas dengan judul "IJpaya Meningkatkan Aktifitas Belajar Mahasiswa Menggambar 3D dalam Mata Kuliah CAD dan Basis Data Teknik Melalui Penggunaan Multimedia di Jurusan Teknik Mesin FT Universitas Negeri Padang"

### B. Identifikasi Masalah

Dari latar belakang masalah yang dikemukan diatas dapat diidentifikasikan masalah sebagai berikut:

- 1. Kurangnya kemampuan mahasiswa dalam mempelajari CAD dan Basis Data Teknik,
- 2. Sebagian besar mahasiswa kurang aktif bekerja sehingga peran dosen sebagai fasilitator belum tercapai secara penuh.
- 3. Masih kurangnya kemampuan berkreasi mahasiswa menggunakan program aplikasi Auto CAD dalam membuat gambar teknik mesin.
- C. Rumusan Masalah

Dari uraian di atas dapat dirumuskan masalah dari penelitian tindakan kelas ini sebagai berikut:

\*Apakah dengan menggunakan multimedia dapat meningkatkan aktifitas belajar mahasiswa menggambar 3D dalam mata Kuliah CAD dan Basis Data Teknik di Jurusan Teknik Mesin FT Universitas Negeri Padang?"

D. Tujuan

Berdasarkan perumusan masalah yang penulis kemukan di atas, adapun tujuan penelitian ini adalah untuk mengetahui:

- 1. Apakah dengan menggunakan multimedia dapat meningkatkan aktifitas belajar mahasiswa dalam mata kuliah CAD dan Basis Data Teknik.
- 2- Sejauh mana penggunaan multimedia dapat meningkatkan hasil belajar siswa dalam mata kuliah CAD dan Basis Data Teknik.

#### E. Kontribusi/Manfaat

Adapun manfaat penelitian ini bagr dosen adalah untuk mendapatkan suatu strategi pembelajaran yang sesuai dan efektif dalam mata kuliah CAD dan Basis Data Teknik. Selanjutnya mahasiswa merasakan manfaat dan kemudahan yang diperoleh dari penerapan multimedia dalam mata kuliah CAD dan Basis Data Teknik.

#### BAB II

### TINJAUAN PUSTAKA

A. Aktifitas

Kegiatan belajar merupakan usaha manusia dalam proses membangun pengetahuan dalam dirinya. Dalam proses belajar terjadi perubahan dan peningkatan mutu kemampuan, pengetahuan, dan keterampilan siswa baik dari segi kognitif, afektif, dan psikomotor. Kata aktifitas berasaldari kata aktif yang berarti tangkas, giat bekerja, dinamis dan bertenaga. Aktif belajar merupakan fungsi interaksi antara individu dan situasi di sekitarnya yang diarahkan oleh tujuan pengajaran. Interaksi yang terjadi secara terus menerus, dapat menimbulkan beberapa pengalaman, serta keinginan untuk memahami sesuatu yang baru.

Menurut Siberman dalam A.Malik (1989) mengatakan siswa dikatakan telah belajar secara aktif apabila siswa tersebut dalam proses pembelajaran sudah melakukan sebagian besar pekerjaan, berpikir menyelesaikan masalahnya, mampu dan berani mengemukakan pendapat dan mengajukan pertanyaan, membuat kesimpulan" menerapkan sesuatu, mendiskusikan dengan mengajar pada orang lain. Untuk mencapai hal tersebut di atas, maka kegiatan belajar hendaknya dirancang sedemiian rupa sehingga memberikan makna tersendiri bagi siswa. Belajar yang bemakna terjadi bila siswa berperan secara aktif dalam proses belajar mengajar dan akhimya mampu memutuskan apa yang akan dipelajari dan cara mempelajarinya.

Melalui pendekatan belajar aktif siswa diharapkan akan lebih mampu mengenal dan mengembangkan kapasistas belajar serta potensi yang dimiliknya. Sejalan dengan pendapat yang dikemukan di atas, Sardiman (1986) mengemukakan "Tidak ada belajar kalau tidak ada aktifitas". Adapun aktifitas belajar menurut Sardiman (1992) meliputi antara lain:

- a. Visual activities, yaitu membaca, memperhatikan gambar, memperhatikan demonstrasi dan percobaan yang dilakukan guru, dan memperhatikan pekerjaan orang lai.
- b. Oral activities, yaitu kegiatan yang berhubungan dengan menyatakan, merumuskan, bertanya, memberi saran, mengadakan wawancara, interupsi, dan lain-lain.

- c. Listening activities, seperti mendengarkan uraian, percakapan, diskusi, musik.
- d. Writing activities, mengarang cerita, menulis cerita pendek, membuat karangan dan laporan, dan lain-lain.
- e. Drawing activities, menggambar, membuat grafik, peta, diagram.
- f. Motor activities, melakukan percobaan, membuat konstruksi, model, mereparasi, bermain, berkebun, beternak,
- g. Mental activities, kegiatan mengingat, memecahkan soal, menganalisa, melihat hubungan, mengambil keputusan.
- h. Emotional activities, seperti menaruh minat, rasa bosan, gembira, bersemangat bergairah, berani, gugup.

Agar supaya pembelajaran terjadi optimal pada diri siswa, maka aktifitas tersebut di atas harus muncul sesuai dengan pokok bahasan dan tujuan dari pembelajaran. Untuk terciptanya suasana belajar aktif dan menarik motivasi belajar siswa guru hendaknya dapat bekerja secara profesional, mengajar sistematis, berdasarkan prinsip pembelajaran yang efektif dan efisien antara lain:

- a. Memperjelas relevansi dan keterkaitan materi ajar dengan alat pengajaran yang digunakan.
- b. Mengembangkan pengetahuan keterampilan dan perilaku siswasecara bertahap dan utuh.
- c. Memberikan kesempatan kepada siswa untuk dapat berkembang secara maksimal sesuai dengan kemampuannya-

Berdasarkan prinsip pembelajaran tersebut di atas, maka guru hendaknya perlu mengembangkan berbagai kegiatan belajar, yang dapat memantau siswa secara aktif dalam proses belajar. Guru juga perlu mengajarkan siswa pengetahuan keterampilan secara inter aksi dari proses pembelajaran.

Usaha untuk meningkatkan aktifitas belajar, harus selalu dilakukan baik oleh pendidik, peserta didik, praktisi pendidikan maupun oleh pemerhati pendidikan. Beberapa usaha yang dapat dilakukan perubahan, inovasi melalui proses belajar mengajar dan penelitian. Kegiatan belajar mengajar yang diiringi dengan kegiatan penelitian tindakan. Merupakan suatu sistem yang terintegrasi, sehingga setiap unsurlkomponen yang terlibat langsung (guru dan siswa)akan dapat saling mempengaruhi yang akhirnya akan memberi dampak yang positif atau negatif terhadap hasil belajar siswa.

Adapun aktifitas yang dimaksud dalam penelitian ini adalah aktifitas siswa dalam pembelajaran kimia, sesuai dengan yang telah diuraikan di atas yang dimaksud dengan aktifitas belajar maka pengajaran akan menjadi terkesan akan diharapkan hasil yang lebih baik. Dengan menggunakan metode pengajaran yang handal dan tepat guna akan sangan berpengaruh terhadap aktifitas dan hasil belajar siswa. Media molimod dan lembaran LKS adalah salah satu aiternatif untuk meningkatkan aktifitas belajar siswa.

#### B. Multimedia

Media memiliki multi makna, baik dilihat secara terbatas maupun secara luas. Munculnya berbagai macam definisi disebabkan adanya perbedaan dalam sudut pandang, maksud, dan tujuannya. AECT (Association for Education and Communicatian Technology) dalam Harsoyo (2002) memaknai media sebagai segala bentuk yang dimanfaatkan dalam proses penyaluran infbrmasi. NEA (National Education Association) memaknai media sebagai segala benda yang dapat dimanipulasi, dilihat, didengar, dibaca, atau dibincangkan beserta instrumen yang digunakan untuk kegiatan tersebut.

Briggs menyatakan bahwa media adalah segala alat fisik yang dapat menyajikan pesan serta merangsang siswa untuk belajar. Sementara itu Schramm berpendapat batrwa media merupakan teknologi pembawa inforrnasi atau pesan instruksional yang dapat dimanipulasi, dilihat, didengar dan dibaca. Dengan demikian media pembelajaran adalah sebuah alat yang berfungsi untuk menyampaikan pesan pembelajaran. Lebih jauh penggunaa media pembelajaran ini dapat dipakai dengan mengkombinasikan dengan media lainnya yang dikenal dengan istilah multimedia.

Heinich at al dalam Dadang Supritna (2009) mengatakan bahwa multimedia merupakan penggabungan atau pengintegrasian dua atau lebih format media yang terpadu seperti teks, grafik, dan video untuk rnembentuk aturan informasi ke dalam sistemkomputer. Lebih jauh dengan memandang media secara luas/makro dalam sistem pendidikan sehingga mendefinisikan media adalah segala sesuatu (multimedia) yang dapat merangsang terjadinya proses belajar pada diri peserta didik.

Vaughan (2004) menjelaskan bahwa multimedia adalah sembarang kombinasi yang terdiri atas teks, seni grafik, bunyi, animasi danvideo yang

diterima oleh pengguna melalui komputer. Sejalan dengan hal di atas, Heinich et al (2005) multimedia merupakan penggabungan atau pengintegrasian dua atau lebih format media yang berpadu seperti teks, grafik, animasi, dan video untuk membenfuk aturan informasi ke dalam sistem komputer. Namun kelemahan dari media ini adalah harus didukung oleh peralatan memadai seperti LCD projektor dan adanya aliran listrik. Keuntungan penggunaan multimedia dalam pembelajaran diantaranya dapat meningkatkan kemampuan siswa dalarn memahami suatu konsep abstrak dengan lebih mudah, selain itu juga penggunaan media komputer dalam bentuk multimedia dapat memberikan kesan yang positif kepada guru karena dapatmembantu guru menjelaskan isi pelajaran kepada pelajar, menghemat waktu dan meningkatkan motivasi siswa dalam belajar.

Menurut Barker dan Tucker (1990) multimedia adalah kumpulan dari berbagai media yang digunakan untuk presentasi. Hackbarth, Philips, Chapman dan Chapman mendefinisikan multimedia sebagai penyampaian informasi secara interaktif dan terintegrasi yang mencakup teks, gambar, suara, video, dan animasi.

Dapat disimpulkan bahwa multimedia adalah penerapan dari beberapa format media dalam suatu kegiatan belajar mengajar. Media yang akan digunakan dalam kegiatan penelitian ini adalah teks, gambar, dan bahan cetakan berupa handout.

#### **BAB** III

#### METODE PENDEKATAN

A. Setting Penelitian

Jenis penelitian ini adalah penelitian tindakan kelas (classroom action research). Penelitian tindakan adalah penelitian yang dilakukan dimana peneliti mengadakan perlakuan dan tindakan tertentu berdasarkan masalah aktual di lapangan yang harus diatasi segera. Penelitian dilakukan dalam dua siklus, setiap siklus terdiri dari empat tahapan:

- Perencanaan (planing)
- Pelaksanaan tindakan (acting)
- Pengamatan (observing)
- Refleksi (reflecting)

#### l. Tempat dan Waktu Penelitian

Penelitian ini dilaksanakan di Jwusan Teknik Mesin FT UNP, peneliti memilih tempat ini kebetulan tempat peneliti mengajar. Pemilihan tempat ini juga didasarkan atas pennasalahan yang terjadi di kelas tersebut dan kemudahan lainnya dalam melakukan penelitian. Peneliti memilih kelas dari satu seksi sebagai subjek penelitian karena menurut pengamatan peneliti dan beberapa orang dosen mahasiswanya kurang aktif, kurang kreatif dalam proses pembelajaran. Di samping itu karakteristik dari mahasiswa memiliki kemampuan intelektual yang heterogen.

2. Subjek Penelitian

Sebagai subjek penelitian ini peneliti memilih satu seksi yaitu 48256 semester Juti - Desember 2011 dengan jumlah mahasiswa masing-masing <sup>19</sup> orang. Karakteristik mahasiswa ini memiliki kemampuan intelektual yang heterogen. Untuk menjawab perrnasalahan ada beberapa faktor yang diselidiki sebagai berikut:

- 1) Mahasiswa, yaitu dengan memperhatikan keaktifan dan kreatifitas siswa dalam proses pembelajaran.
- 2) Pembelajaran, yaitu memperhatikan efektifitas pembelajaran yang dikelola oleh guru dengan menerapakan strategi pembelajaran yang sesuai dengan materi pembelajaran.
- 3) Dosen, yaitu melihat peningkatan kemampuan dosen dalam mengefektifkan pembelajaran.
- 3. Instrumen dan Teknik Pengumpulan Data
	- 1) Instrumen atau alat pengumpulan data

Sebagai alat pengumpul data digunakan lembaran pengamatan berupa daftar kegiatan atau aktifitas mahasiswa selama proses pembelajaran berlangsung. Alat yang digunakan dalam pelaksanaan tindakan adalah:

a. Lembaran Kerja Mahasiswa

LKM merupakan handout lembaran yang dibagikan kepada siswa selama pembelajaran berlangsung. LKM dirancang oleh penulis sesuai dengan materi yang akan dipelajari dan dipraktekkan pada lembaran display AutoCad. Di dalam LKS sudah tercantum gambar dan langkah yang tidak lengkap dan selanjutnya mahasiswa yang akan melanjutalatkan perintah yang ada sarnpai gambar berhasil tampil sesuai dengn gambar pada LKM. Alat pengumpul data

b. Lembaran pengamatan

Lembaran yang berisi hasil kegiatan atau prilaku siswa yang akan diamati selama pembelajaran berlangsung. Lembaran ini diisi oleh seorang observer (pengamat).

c. Lembaran hasil evaluasi

Hasil evaluasi belajar siswa digunakan untuk melihat ketuntasan belajar mahasiswa dalam menggunakan LKM. Dengan belajar tuntas berarti mahasiswa tersebut sudah berhasil menyerap materi yang dijelaskan oleh guru. Hasil evaluasi diperoleh dari melihat hasil gambar pada monitor setiap mahasiswa.

2) Teknik Pengumpulan Data

Hasil pengarnatan dari siswa adalah hasil lembaran pengamatan tindakan dinilai untuk setiap pertemuan berdasarkan jumlah persentase siswa yang terlibat dalam aktifitas pembelajaran dengan rumus:

$$
A\% = \frac{F}{N}X100\%
$$

dimana:

 $A\% = Aktifitas siswa$ 

 $F =$  Jumlah siswa yang terlibat pada setiap aspek

 $N =$  Jumlah siswa yang hadir.

Data tentang siswa yang diamati diolah dengan menggunakan rumus:

> Keberhasilan aktifitas belajar = m

B. Prosedur Penelitian

Penelitian ini direncnakan dalam direncanakan dalam dua siklus, setiap siklus dua kali pertemuan. Dalam satu siklus terdiri dariempat tahap, yaitu rencana, tindakan, pengamatan, dan refleksi-

### SIKLUS I

l. Rencana

Kegiatan-kegiatan yang dilakukan pada tahap perencanaan adalah sebagai beriku:

- a- Mempelajari kuri kulum/silabus, kompetensi dasar gambar3D.
- b. Membuat RPP
- c. Merancang LKM sebagai alat yang digunakan dalampelaksanaan tindakan
- d. Menyiapkan media power point.
- e. Menyiapkan instrumen
	- 1) Lembaran pengamatan
	- 2) Lembaran hasil evaluasi
- f. Menetapkan buku sumber
- g. Melakukan pembelajaran
- h. Menyusun soal-soal
- i. Selama pembelajaran berlangsung peneliti beserta observer langsung mengamati dan mencatat hasil pengamatan.
- 2. Pelaksanaan Tindakan

Pelaksanaan yang dilalukan peneliti berupa tindakan yang sudah direncanakan dalam pembelajaran untuk pokok bahasan hidrokarbon. Tindakan yang dilakukan sebagai berikut:

a. Membuka pelajaran

b. Membagikan handout atau LKM

- c. Dosen menjelaskan standar kompetensi yang akan dipelajari.
- d. Memberikan apersepsi dan informasi di ruang pembelajaran.
- e. Menerangkan materi peiajaran dengan menggunakan media komputer.
- f. Membimbing mahasiswa mengerjakan menggunakan LKM
- g. Memberikan kesempatan pada siswa untuk bertanya dan mengemukan pendapat.
- h. Melakukan diskusi hasil gambar yang dikerjakan mahasiswa
- i. Menutup pelajaran
- j. Menarik kesimpulan.
- k. Melakukan pengamatan hasil pekerjaan mahasiswa
- l- Selama pembelajaran berlangsung peneliti beserta observer langsung mengamali dan mencatat hasil pengamatan.

#### 3. Pengamatan

Pengamatan (observasi) yang dilakukan pada siklus kedua ini sama dengan yang dilakukan pada siklus pertama.

4. Refleksi

Refleksi dilakukan berasarkan data yang diperoleh pada setiap siklus dan dikonfirmasikan dengan kriteria ketuntasan pada siklus pada siklus 2 dan siklus berikutnya. Indikator keberhasilan setiap siklus adalah tercapainya 60% berhasil siswa mencapai nilai sangat baik dan baik dan tercapainya peningkatan motivasi bertanya- Hasil refleksi akan digunakan untuk menentukan rencana pada siklus berikutnya.

### C. Teknik Analisis Data

Data yang diperlukan dari siswa, yaitu aktifitas belajar pada setiap pertemuan. Aktifitas siswa yang diamati, yaitu memperhatikan penjelasan guru, menyiapkan alat. dan bahan, mengajukan pertanyaan yang berhubungan dengan bahan ajar, menjawab pertanyaan, keterampilan menggunakan molimod. Untuk mengetahui persentase siswa yang aktif dapat ditentukan dengan menggunakan rumus:

$$
A\% = \frac{F}{N}X100\%
$$

 $\left\{ \left( \mathbf{A} \right) \left( \mathbf{B} \right) \right\}$  , and  $\left\{ \left( \mathbf{A} \right) \left( \mathbf{A} \right) \right\}$ 

dimana:

 $A\% = Aktifitas siswa$ 

 $F =$  Jumlah siswa yang terlibat pada setiap aspek

 $N =$  Jumlah siswa yang hadir.

Untuk mengetahui tingkat keberhasilan siswa dalam proses belajar. Dimyati dan Mujiono (1994) membuat kriterea seperti di bawah ini:

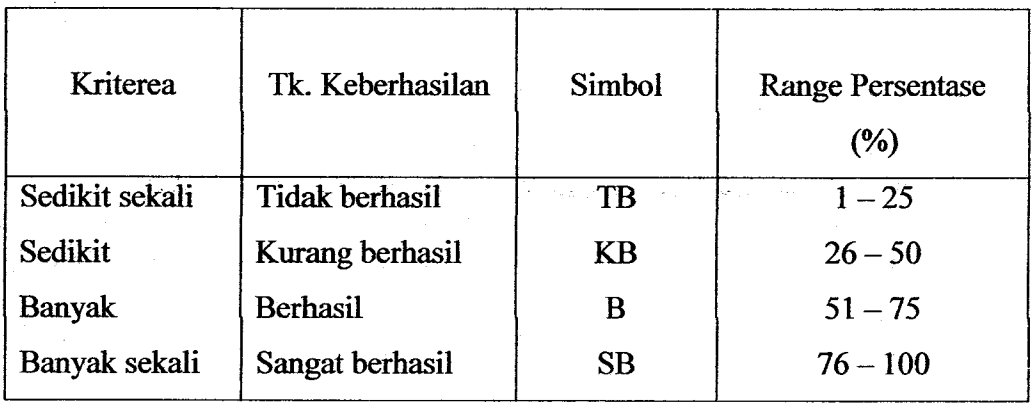

Hasil evaluasi pada setiap kali pertemuan dapat diperoleh dengan cara memberikan ecaluasi menjelang berakhirya jam pelajaran. Data tentang hasil evaluasi belajar mahasiswa dapat diolah dengan menggunakan rumus:

Ketuntasan hasil belajar $=$  Jlh. Siswa yang berhasil/Jlh. Mahasiswa yang diteliti Kriterea keberhasilan belajar siswa berdasarkan sebagai berikut:

- 1. Seorang mahasiswa dikatan tuntas belajar bila ia telah mencapai skor  $\geq 60\%$ atau nilai  $\geq 60$
- 2. Suatu kelas dikatakan tuntas belajar bila di dalrn kelas tersebut telah terdapat 85% siswa yang telah mencapai nilai  $>= 60\%$ .

#### BAB TV

#### HASIL DAN PEMBAHASAN

#### A. Hasil Penelitian

Sesuai dengan rancangan penelitian ini banyaknya siklus penelitian terdiri dari dua siklus.

#### Siklus <sup>1</sup>

Siklus I berlangsung tanggal 9 Nopember 2011 dengan topik menggambar 3D solid dengan perintah extrude, cylinder, sphere, slice, fillet, dan chamfer. Adapun jumlah labsheet atau LKM yang harus dikerjakan oleh mahasiswa adalah tiga labsheet dengan materi gambar komponen mesin poros bintang, silinder bertingkat, dan flens-Tahapan sebagai berikut:

### 1. Perencanaan

- a. Membuat satuan pelajaran
- b. Menyiapkan lembaran observasi
- c. Menyiapkan 6(enam) LKM yang akan digunakan untuk dua siklus.
- d. Menyiapkan power point

### 2. Tindakan

- a. Memberikan appersepsi yang berhubungan dengan gambar 2D untukpersiapan mahasiswa mempelajari 3D
- b. Memberi motivasi mahasiswatentang pentingnya gambar 3D
- c. Menerangkan materi dengan menggunakan media komputer dan kelengkapan data display projector (infocus).

#### 3. Monitoring

Kegiatan monitoring dilakukan dengan mengisi lembar observasi aktifitas mahasiswa pada setiap pertemuan dalam kegiatan perkuliahan.

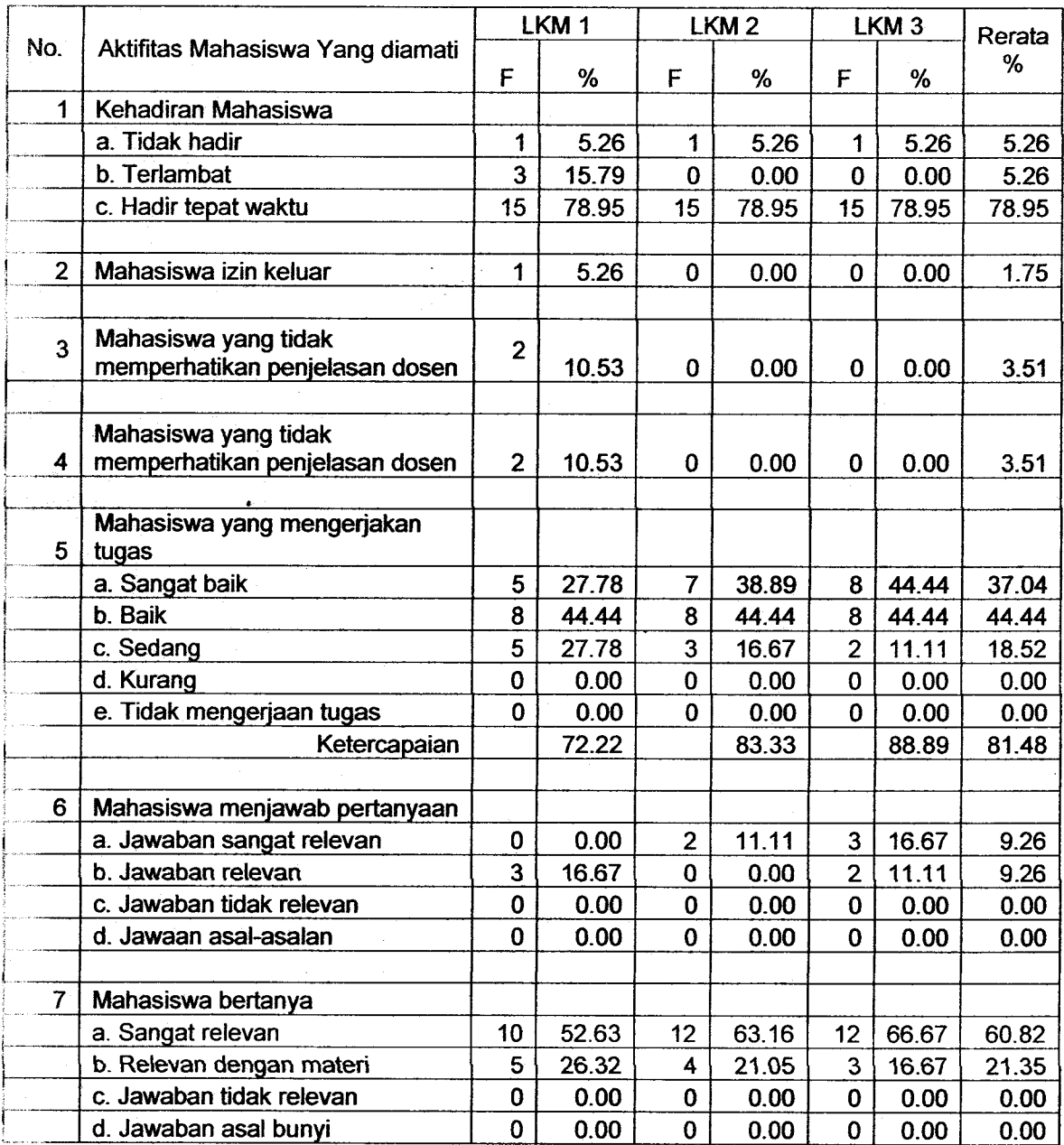

#### Tabel 1. Distribusi Hasil Pengamatan Aktifitas Mahasiswa Siklus Ke - 1

Keterangan: F = frekuensi

Berdasarkan hasil penelitian pada siklus 1 di atas kehadiran mahasiswa yang hadir tepat waktu berjumlah 78,95%. Hanya 5,26% yang tidak hadir terlambat 1,75%. Selama tatap muka berlangsung hanya 1,75% mahasiswa minta izin keluar, Mahasiswa yang tidak memperhatikan penjelasan dosen 3,5lyo.

Pada siklus I ini diberikan 3 tugas dalam LKM, ternyata mahasiswa dapat menyelesaikan dengan ketercapaian nilai LKM 1-68,42%, LKM 2 - 78,95%, dan LKM 2 - 88,89%. Bearti rerata ketercapaian adalah 78,75%.

Selama siklus I berlangsung mahasiswa yang bertanya sangat relevan dengan materi perkuliahan 60,82% dan yang relevan 21,35%. Sedangkan yang menjawab pertanyaan dengan jawaban sangat relevan 9,06Yo, relevan adalah 8,97%.

#### 4. Refleksi

Berdasarkan data yag diperoleh pada siklus I tampak bahwa presentasi dengan menggunakan multimedia, yaitu media komputer dan infocus serta LKM belum secara optimal menampakkan hasil. Hal ini ditunjukkan dengan masih ada mahasiswa yang mendapat nilai sedang yaitu setara dengan nilai C sebanyak 18,52yo. Hat ini kemungkinan disebabkan masih ada mahasiswa yang tidak memperhatikan penjelasan dosen 3,57yo. Disamping itu masih ada mahasiswa yang izin keluar pada waktu dosen mempresentasikan materi perkuliahan.

Hasil refleksi menunjukkan bahwa pemakaian multimedia memberikan dampak positif terhadap peningkatan aktifitas dan hasil belajar mahasiswa, hanya saja karena penyampaian, kalimat yang kurang komunikatif, maka hasil yang diharapkan ketercapaiannya baru mencapai 81,48%. Untuk mendapatkan hasil yang maksimal, maka tindakan dilanjutkan pada siklus 2.

#### Siklus 2

Siklus I berlangsung tanggal 17 Nopember 20ll dengan topik menggambar 3D solid dengan perintah extrude, cylinder, sphere, slice, fillet, chamfer, dan perintah modify 3D lainnya. Adapun jumlah labsheet atau LKM yang harus dikerjakan oleh mahasiswa adalah tiga labsheet dengan materi gambar komponen mesin heat exchanger, simpang empat, dan elbow exhaust manifold. Dengan tahapan sebagai berikut:

#### 1. Perencanaan

- a. Membuat satuan pelajaran
- b- Menyiapkan lembaran observasi
- c. Menyiapkan 6(enam) LKM yang akan digunakan untuk dua siklus.
- d. Menyiapkan power point

2. Tindakan

**MILIK PERPUSTAKAAN** UNIV. NEGERI PADANG .\_. ---#'

371. 33 4 Upa<br>u"*r*  $57$ /Hd *lzaz-u. 1(1)* 

- a- Memberikan appersepsi yang berhubungan dengan gambar 2D untukpersiapan rnahasiswa mernpelajari 3D
- b. Memberi motivasi mahasiswa tentang pentingnya gambar 3D

i I

- c- Menerangkan materi dengan menggunakan media komputer dan kelengkapan data dispiay projector (infocus).
- 3. Monitoring

Kegiatan monitoring dilakukan dengan mengisi lembar observasi aktifitas mahasiswa pada setiap pertemuan dalam kegiatan perkuliahan. Hasil pengamatan dapat dilihat tabel2 di bawah ini.

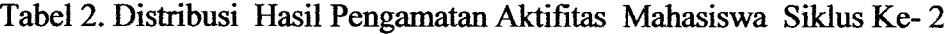

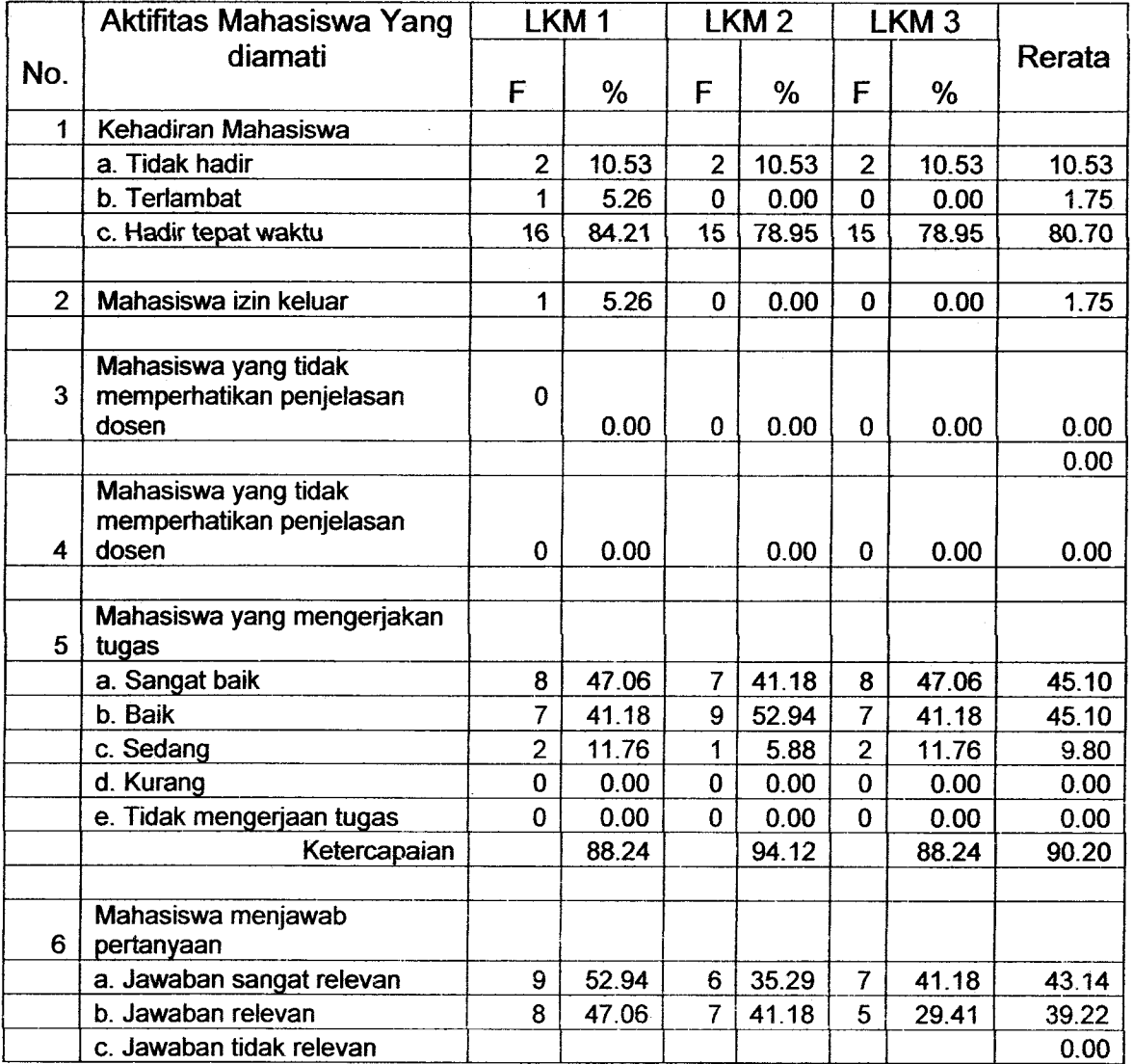

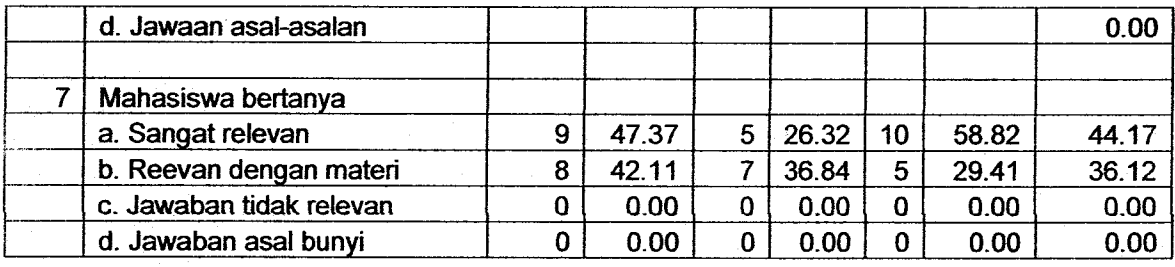

\*Keterangan: F = fiekuensi

Berdasarkan tabel 3 tentang disribusi hasil pengamatan siswa pada siklus 2 temyata kehadiran siswa tidak jauh berbeda dengan siklus 1, yaitu 80,70yo mahasiswa hadir tepat waktu, mahasiswa yang terlambat l,75Yo dan tidak hadir 10,53%. Namun masih ada mahasiswa yang minta izin ke toilet saat presentasi dilakukan.

Mahasiswa yang mengerjakan tugas kelihatan lebih percaya diri karena telah banyak command yang mereka ketahui sehingga tidak banyak pertanyaan sehubungan dengan command yang ditanyakan oleh mahasiswa, tapi yang ditanyakan adalah hal yang prinsipil seperti perletakan sumbu. Walupun demikian keraguan mahasiswa dengan sistem penggambaran 3D masih saja ada, dengan memberikan penjelasan secara individual kesulitan dapat diatasi. Hal terlihat dari pencapaian nilai dengan rerata 90,20%. Pertanyaan yang sangat relevan dijawab mahasiswa 43,14%, relevan 39,22%. Pertanyaan yang diajukan mahasiswa yang sangat relevan dengan materi 44,17%, relevan dengan materi 36,12%.

4. Refleksi

Berdasarkan data dari tabel I pada siklus I dan tabel 2 pada siklus <sup>2</sup> ternyata ada perubahan pada aktifitas mahasiswa menjadi lebih baik terlehat dari ketercapaian nilai menjadi 90,20% dengan perincian sangat baik 45,10% dan baik juga 45,10%.

#### **i**B. Pembahasan

Dari tabel 1 menunjukkan hasil tindakan yang dilakukan pada siklus 1 terlihat bahwa ketercapaian hasil belajar rata-rata 81,84%. Sedangkan pada tabel 2 tindakan 2

hasil belajar terlihat adanya perubahan yang signifikan dengan rata-rata ketercapaian 90,20%. Hal ini menunjukkan adanya perubahan sikap mahasiswa dari kebermaknaan dari penggunaan multimedia pada pelaksanaan pembelajaran mata kuliah CAD dan Basis Data Teknik.

Dibandingkan dengan aktifitas belajar sebelumnya, kegiatan pembelajaran dengan menggunakan LKM tidak lengkap (incomplete handout) mahasiswa nampak lebih antusias mencari command untuk prosedur berikut bila beberapa step telah selesai. Secara umum mahasiswa senang menggunakan LKM yang tidak lengkap karena dapat menumbuhkan kreatifitas untuk menemukan sendiri dari tool bar maupun dari icon yang tersedia.

Penelitian tindakan kelas ini dilaksanakan dalam dua siklus karena hasil dari siklus I belum menampakkan hasil yang memuaskan karena masih ada aktifitas belajm mahasiswa yang terganggu dengan adanya mahasiswa yang tidak memperhatikan saat presentasi dilakukan. Di samping itu ada mahasiswa yang minta izin ke toilet juga saat dosen mempresentasikan materi. Dengan meniadakan gangguan ternyata ketercapaian hasil belajar ternyata meningkat pada siklus 2.

#### DAFTAR PUSTAKA

- Ary, D; Jacobs, L.C. dan Razax'ich, A. 1979. Introduction to Research in Education. New York: Holt, Rinehart and Winston.
- Creswell J.W., 1994, Research Design: Qualitative and Quantitative Approaches. Sage Publication, Thousen Oaks.

Dimiyati&Mujiono. 1994. Belajar dan Pembelajaran. Jakarta: Rhineka Cipta.

Djoko Darmawan.2003.AutoCad 2002 Untuk Teknik Mesin. Jakarta: PT Elex Media Komputindo

G.H Yudhi Kristianto. 2009. AutoCad 3D Untuk Teknik Mesin. Yogyakarta: Penerbit Andi.

Handi Chandra. 1987. Dasar-Dasar Auto Cad 200. Jakarta: PT. Elex Media Komputindo.

Hamalik, O. 1989. Media Pendidikon. Bandung: Alumni

-. 2000. Menggambar 3D Dengan AutoCad 2000. Jakarta: PT. Elex Media Komputindo.

. 2003. AutoCAD 200 Untuk Teknik Mesin dan Industri. Jakarta: PT. Elex Media Komputindo.

Jhonsen. 2004. Aplikasi AutoCAD Untuk Teknik Mesin. Jakarta: PT. Elex Media Komputindo.

Wierma W., 1995. Research Methods in Education: An Introduction. Boston: Allyn and Bacon,.

Yarwood Alf, 2007. Introduction to AutoCad 2008, Elsevier

# LAMPIRAN

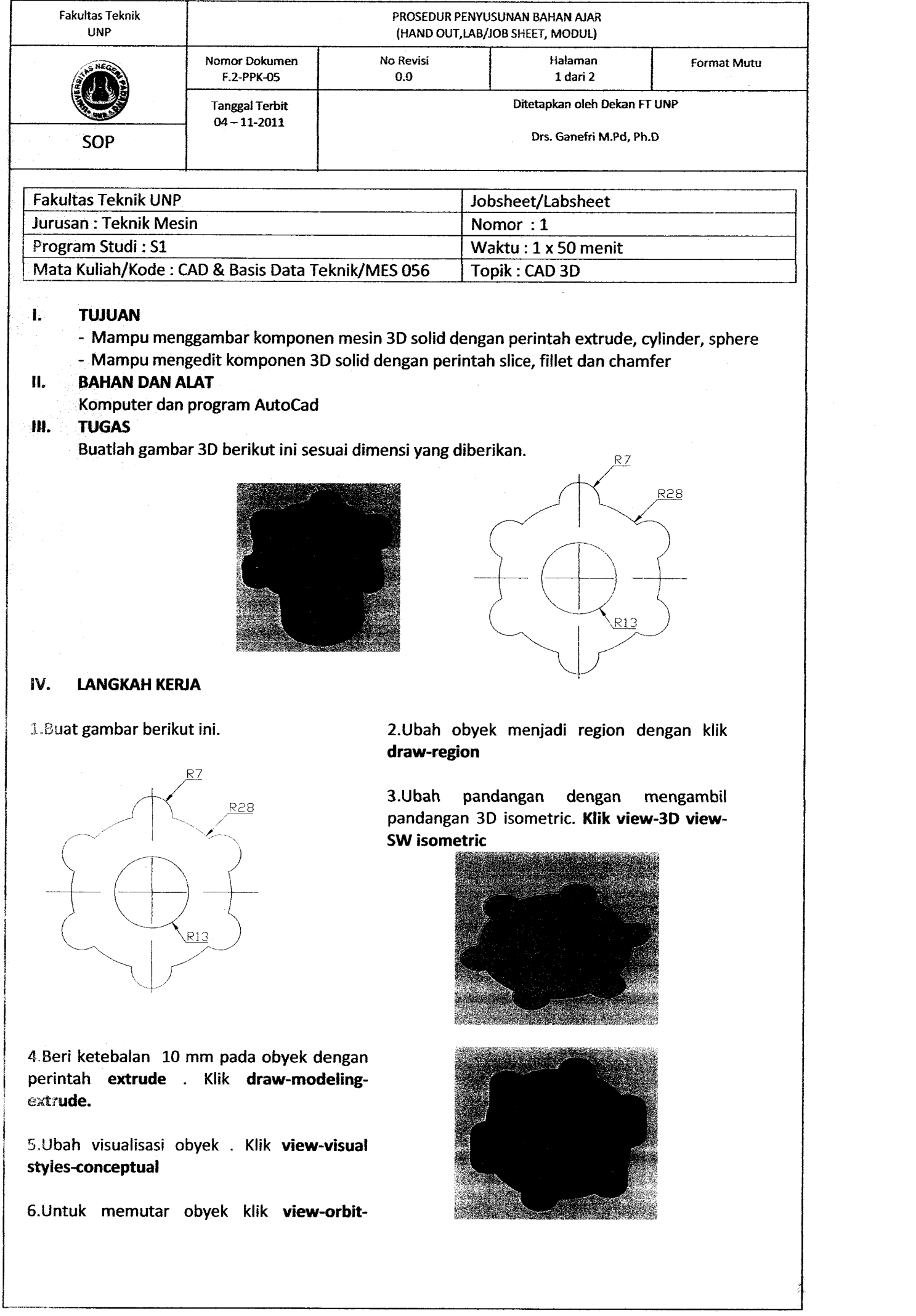

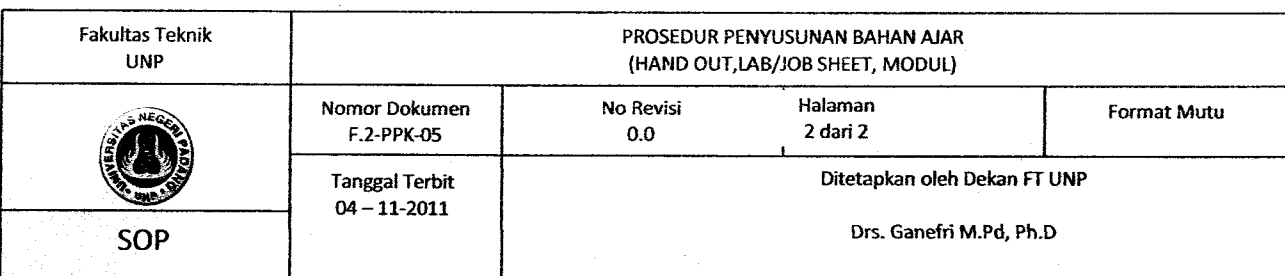

constrained orbit.

7.Buat bola dengan perintah sphere (drawmodeling-sphere), radius 13 mm.

8.tris bola untuk mengambil separuh bagian atas bola. Gunakan perintah slice (modify-3D operations-slice) dengan bidang potong melalui titik pusat bola.

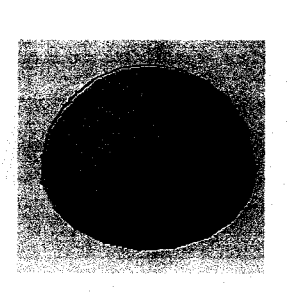

9.Pindahkan setengah bola tersebut mengggunakan perintah move. Ambil base point pada center bola ke center obyek yang di-extrude sebelumnya

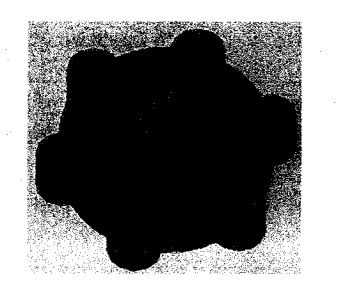

L0.Ubah pandangan obyek, ambil pandangan bawah. Klik view-3D view-bottom. Gambar silinder dengan perintah cylinder (Draw-Modeling-Cylinder), diameter 36 mm, tinggi 39 mm.

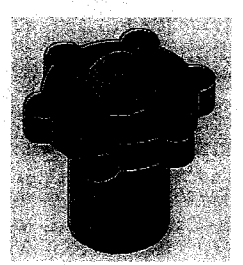

11.Buat fillet pada sisi obyek seperti terlihat pada gambar. Klik modify-fillet, radius fillet 2 mm.

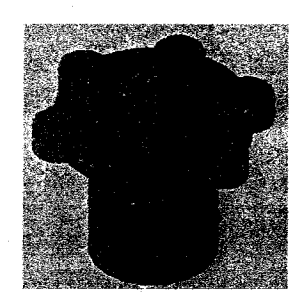

L2.Pada bagian bawah silinder, buat chamfer, 2mm x 2mm. Klik Modify-Chamfer.

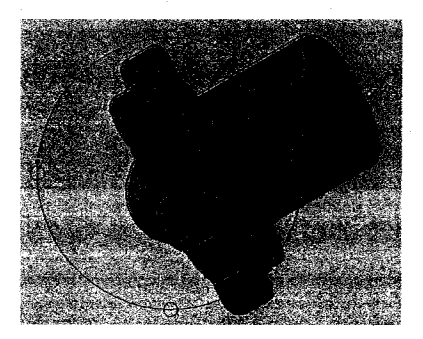

-Selesai-

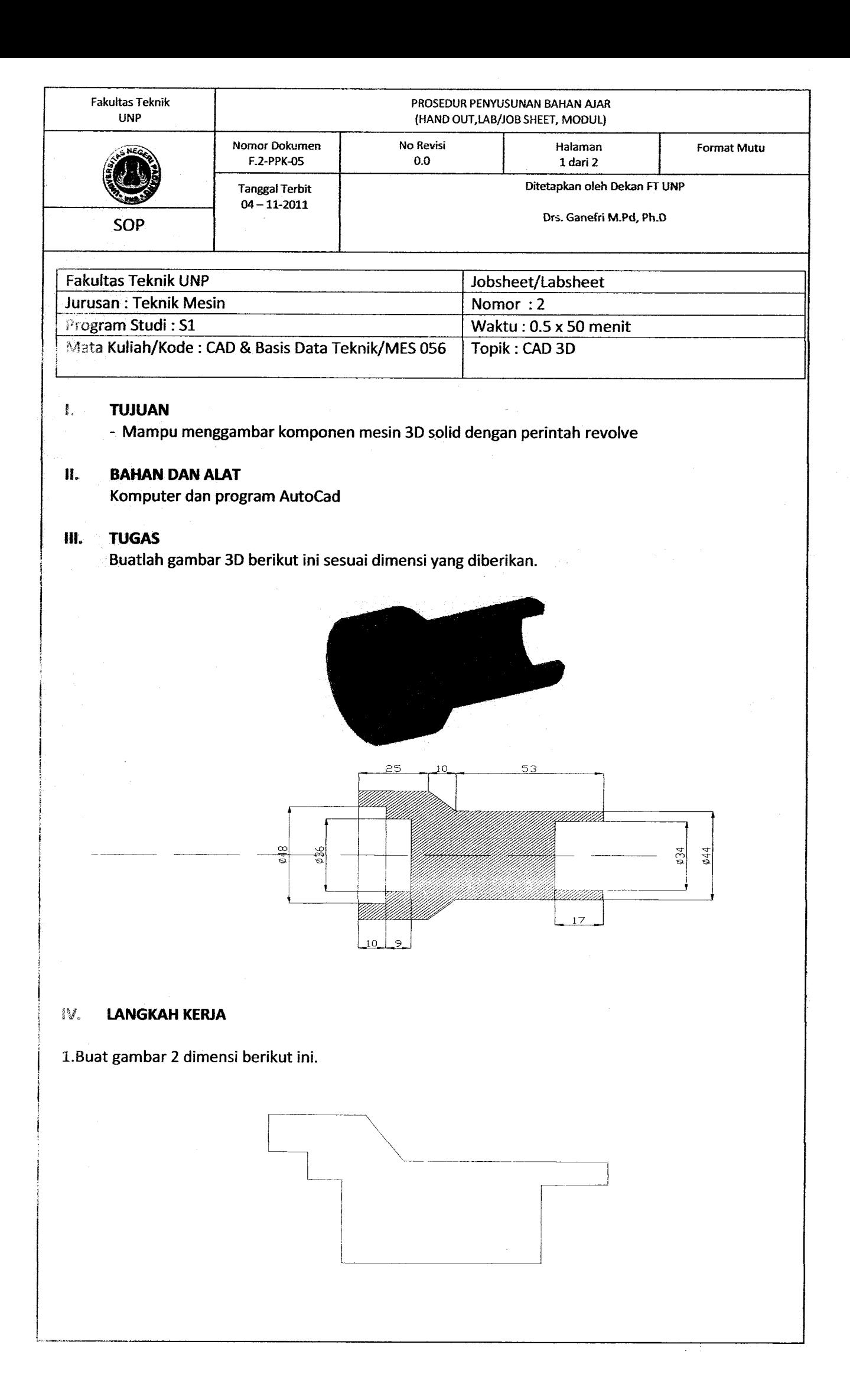

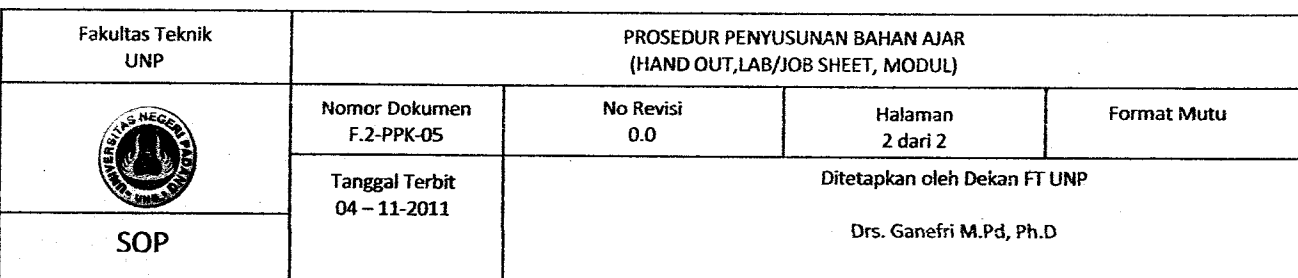

2. Untuk mengubah polyline menjadi single polyline, gunakan perintah Pedit. lkuti perintah selanjutnya sebagai berikut :

Pedit

Select polyline or [Multiple]: m Select objects: pilih seluruh garis Convert Lines and Arcs to polylines [Yes/No]? <Y> y Enter an option [Close/Open/Join/Width/Fit/Spline/Decurve/Ltype gen/Undo]: j Tekon enter dua koli

3. Gunakan perintah revolve dengan klik draw-modeling-revolve.

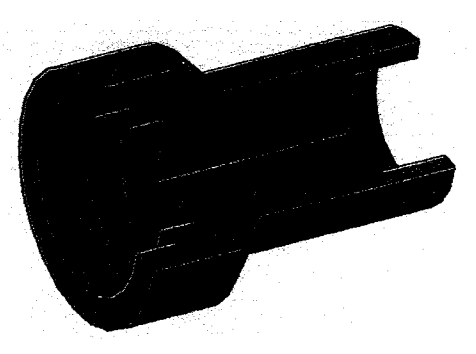

-Selesai-

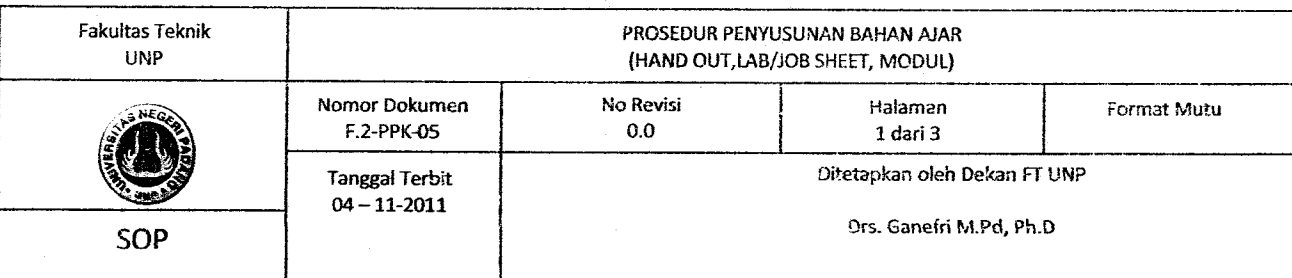

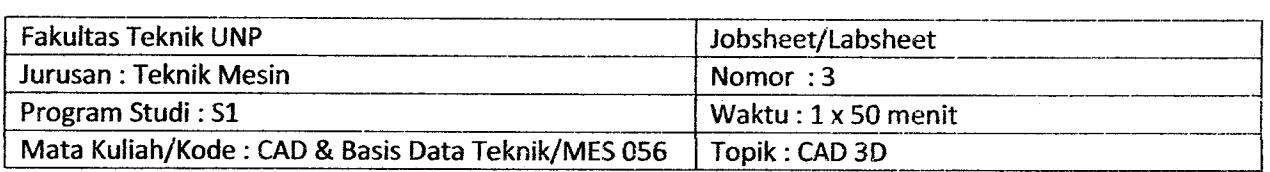

#### TUJUAN t.

- Marnpu menggambar komponen mesin 3D solid dengan perintah reyolve
- Mampu mengedit gambar 3D solid dengan perintah 3D array dan subtract.

#### il. BAHAN DAN ALAT

Komputer dan program AutoCad

#### ilt. TUGAS

Buatlah gambar 3D berikut ini sesuai dimensi yang diberikan.

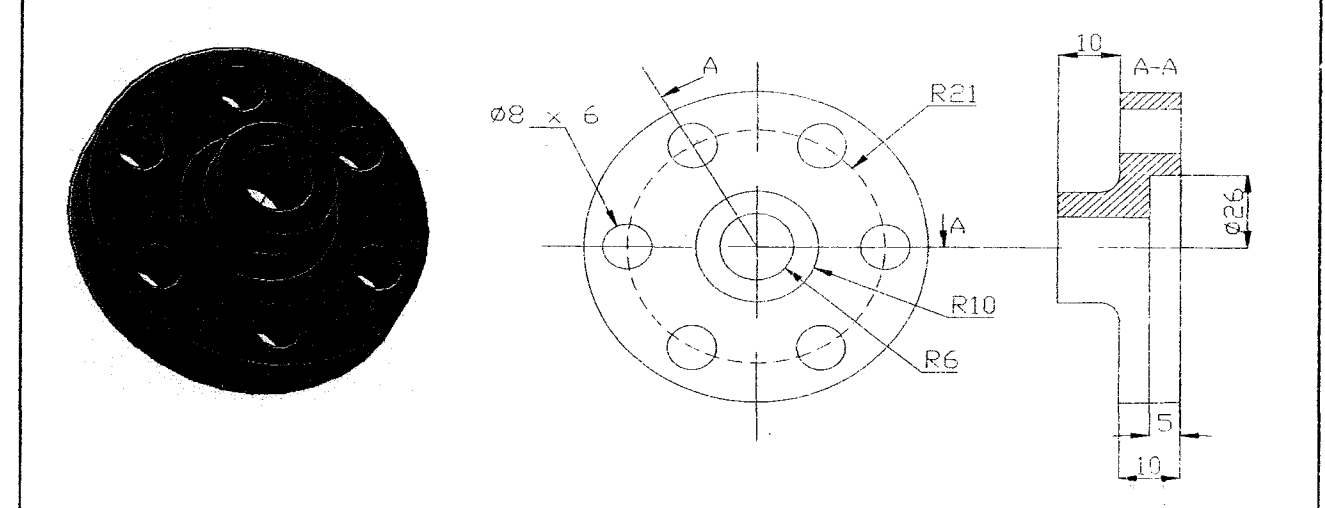

#### IV. LANGKAH KERJA

1. Buat gambar 2 dimensi berikut ini

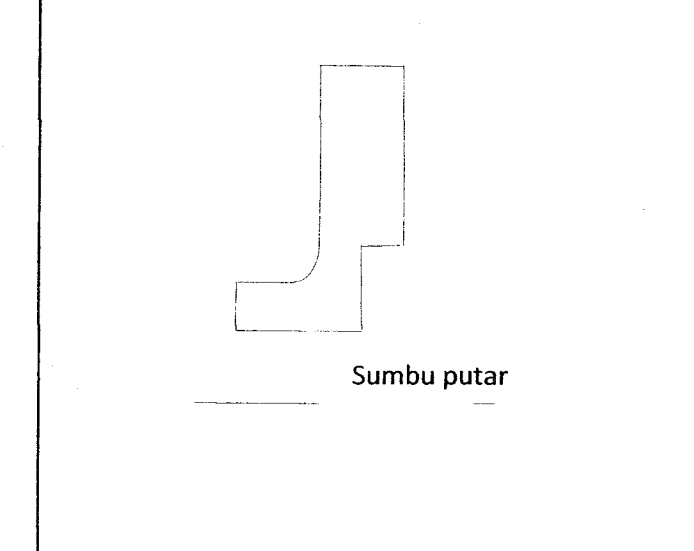

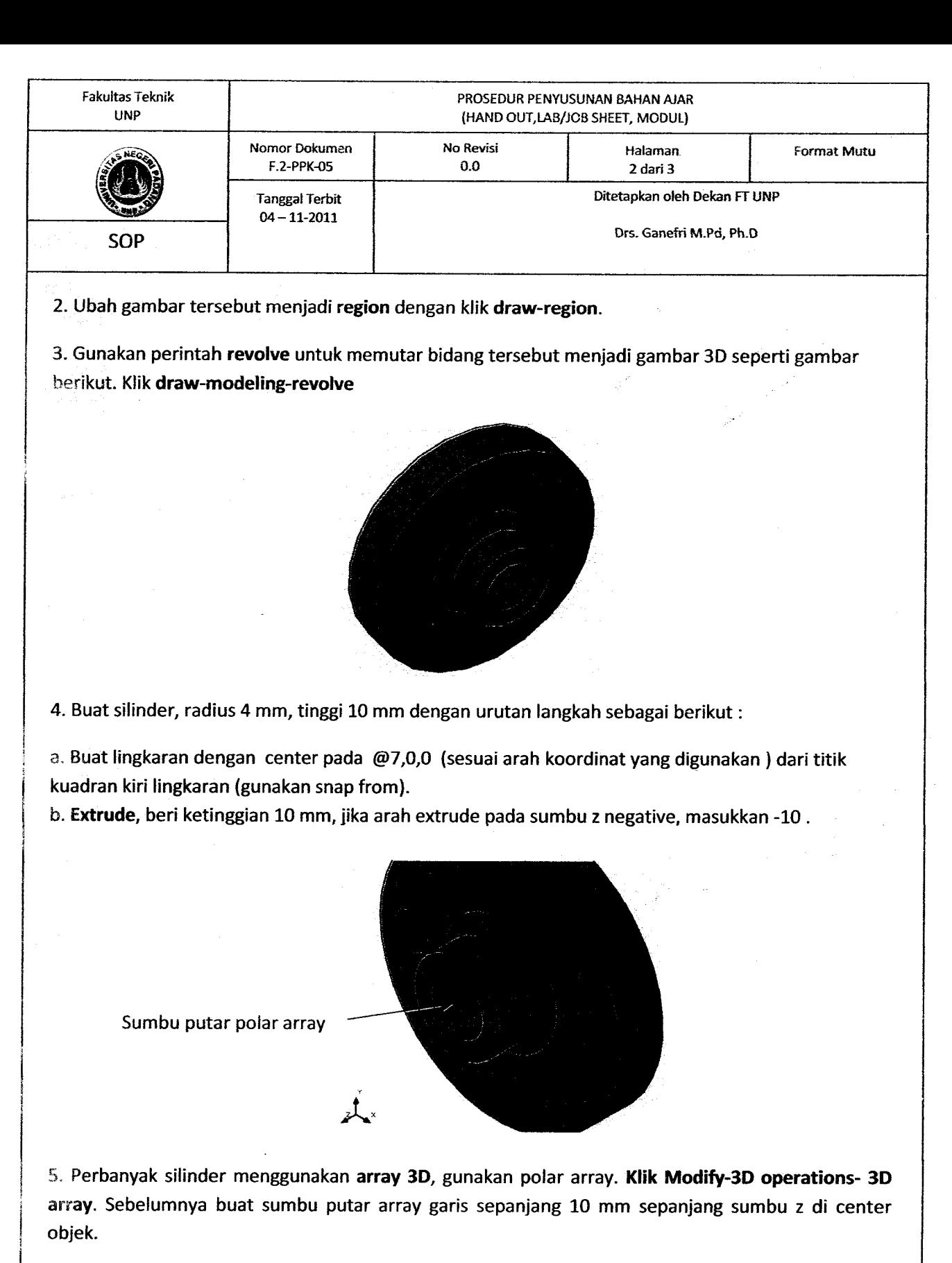

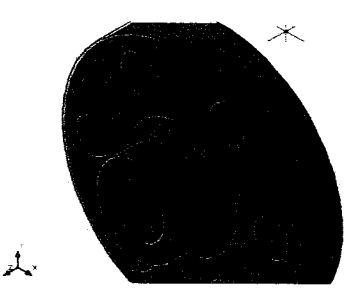

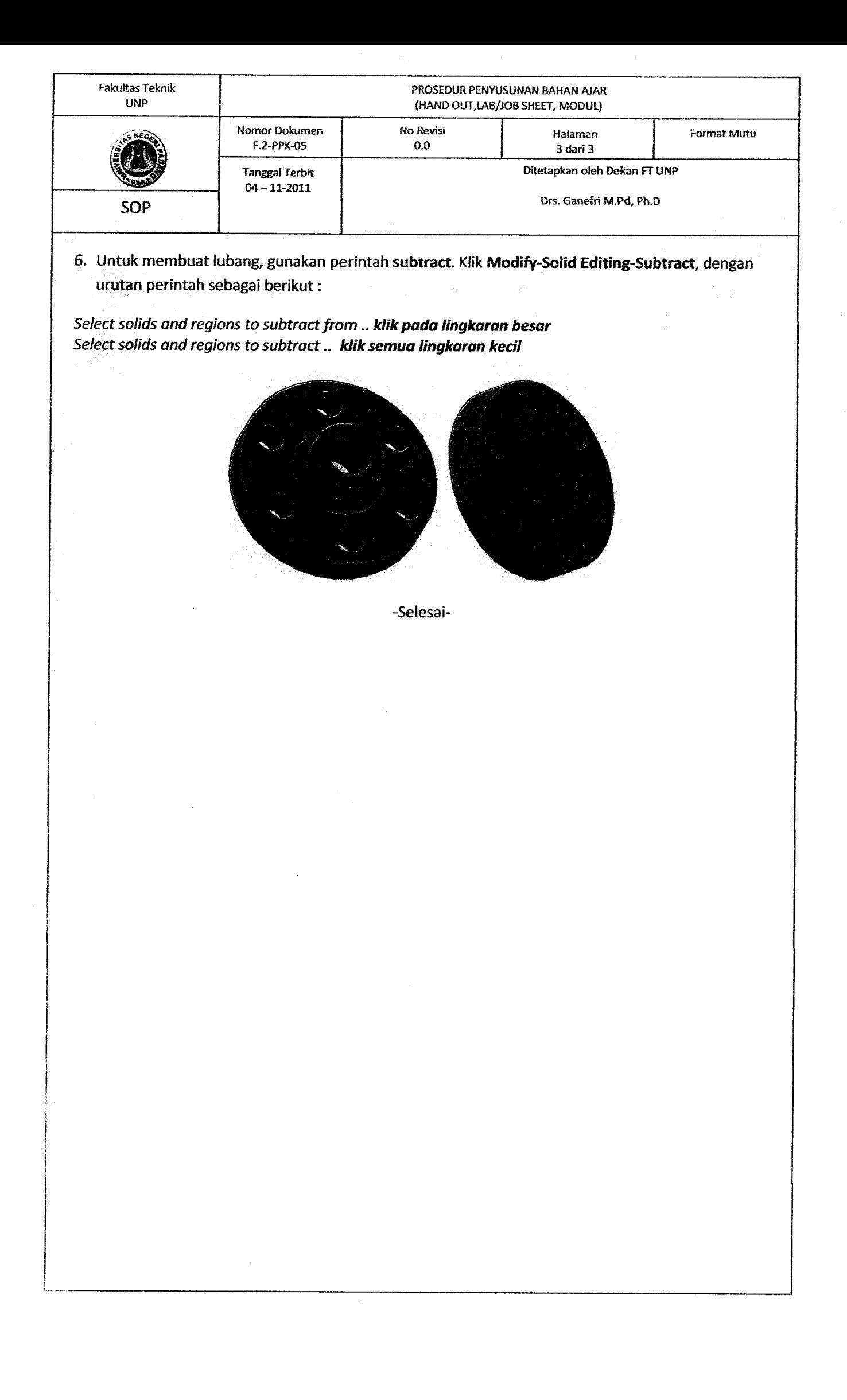

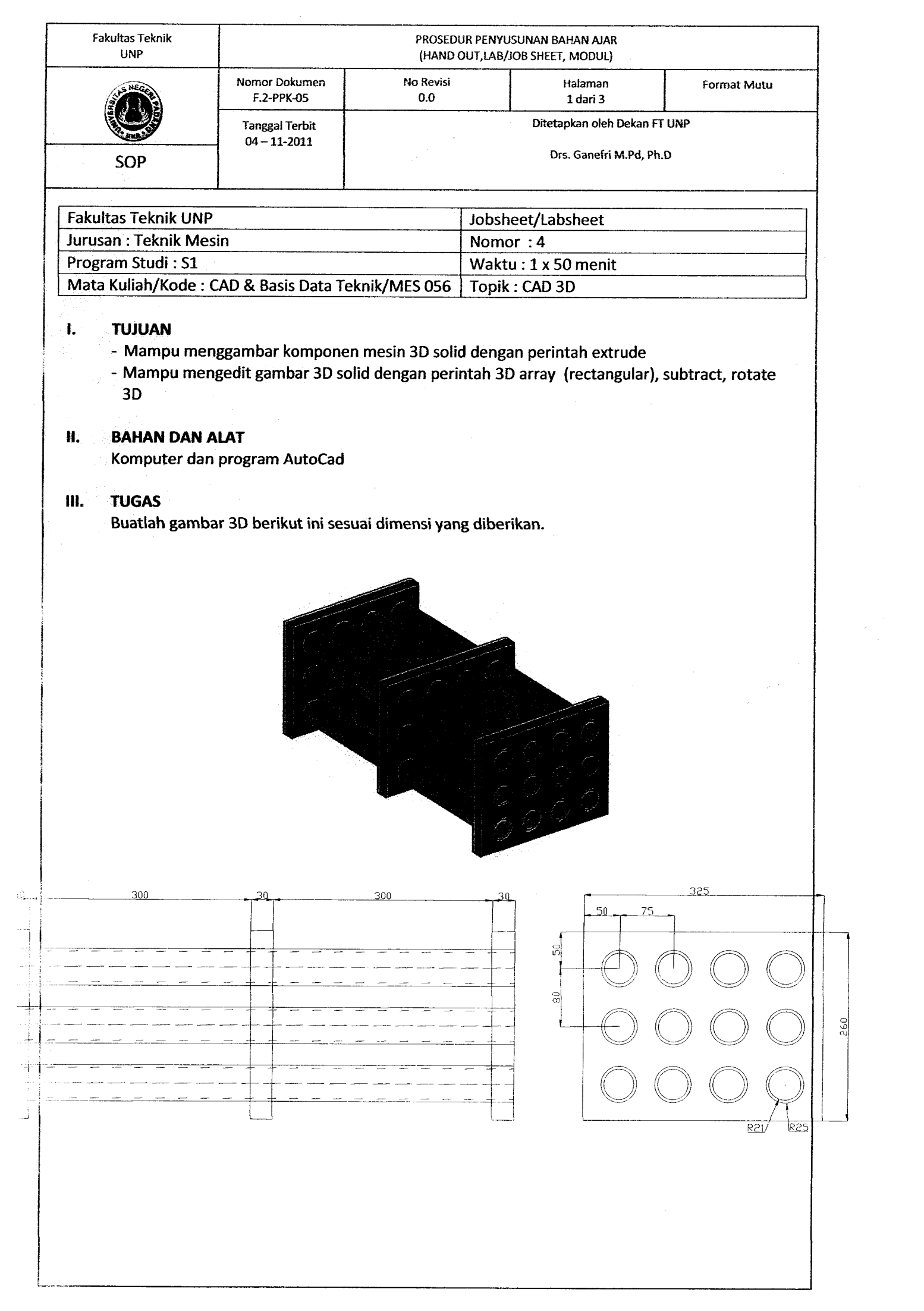

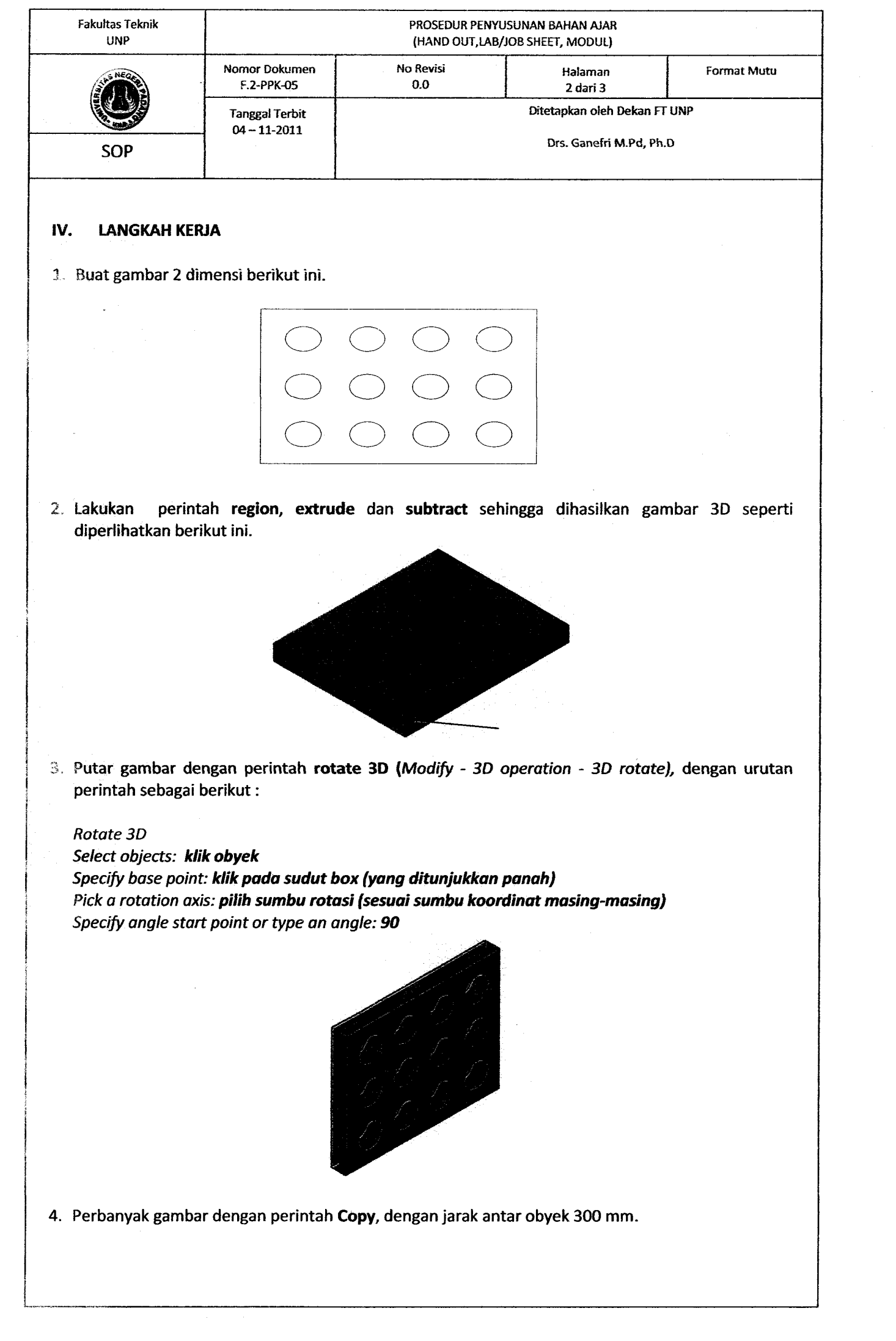

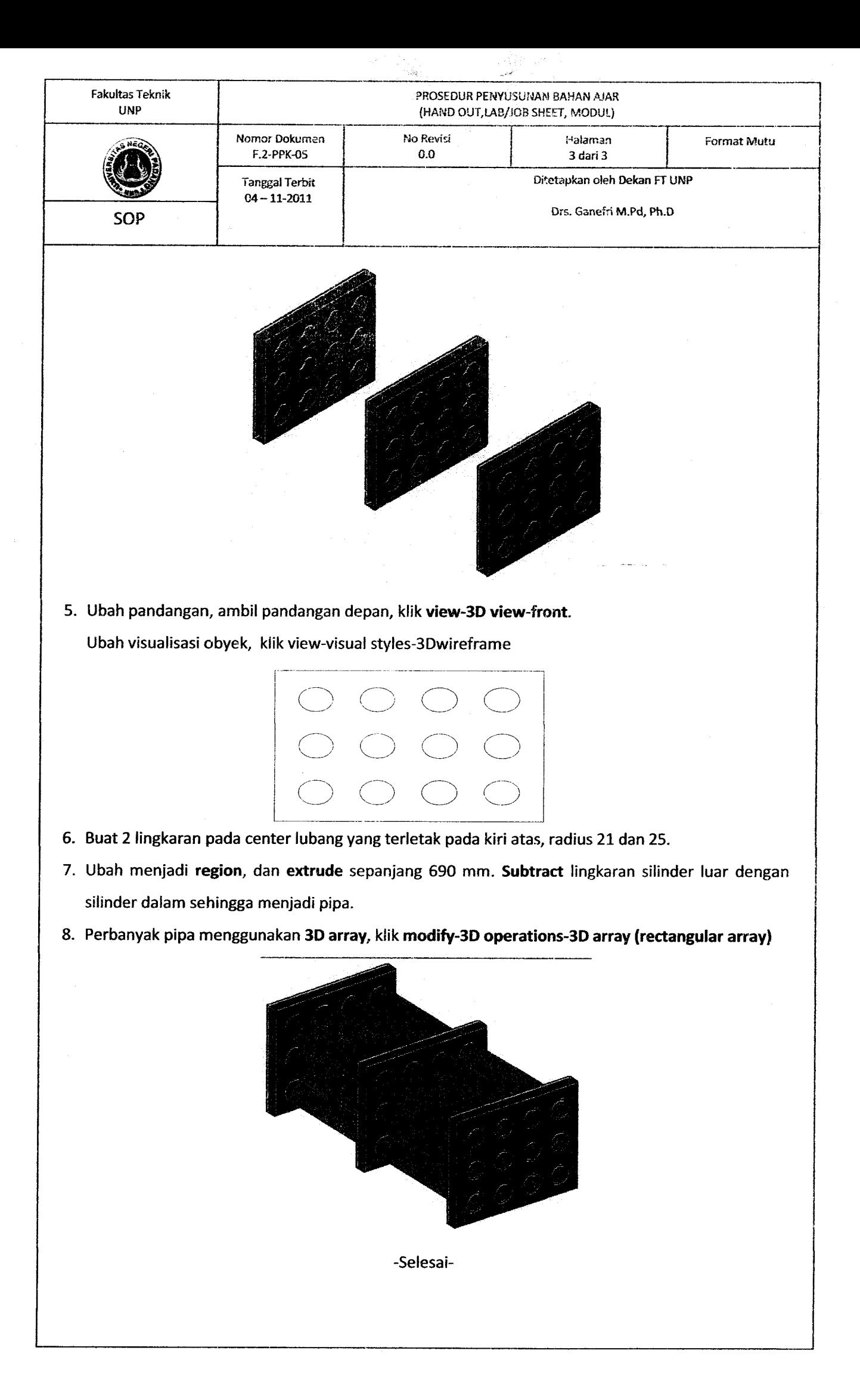

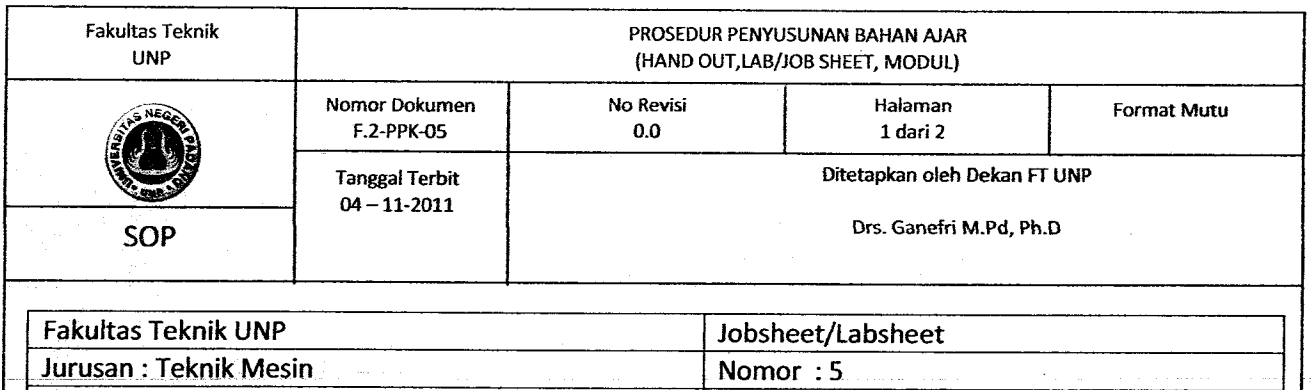

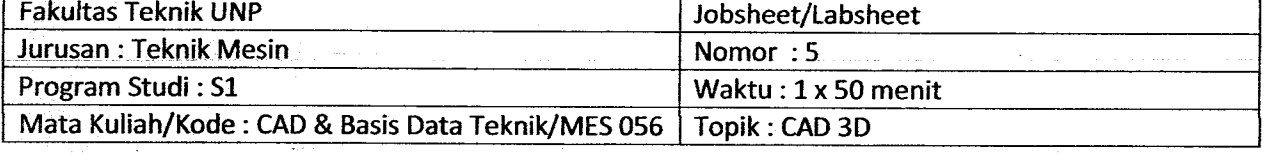

#### I. TUJUAN

- MampU menggambar komponen mesin 3D solid dengan perintah sphere, extrude
- Mampu mengedit gambar 3D solid dengan perintah 3D array (polar), subtract, slice.
- Mampu mengubah arah koordinat system sesuai kebutuhan dalam menggambar 3D

#### il. **BAHAN DAN ALAT**

Komputer dan program AutoCad

#### ill. TUGAS

Buatlah gambar 3D berikut ini sesuai dimensi yang diberikan.

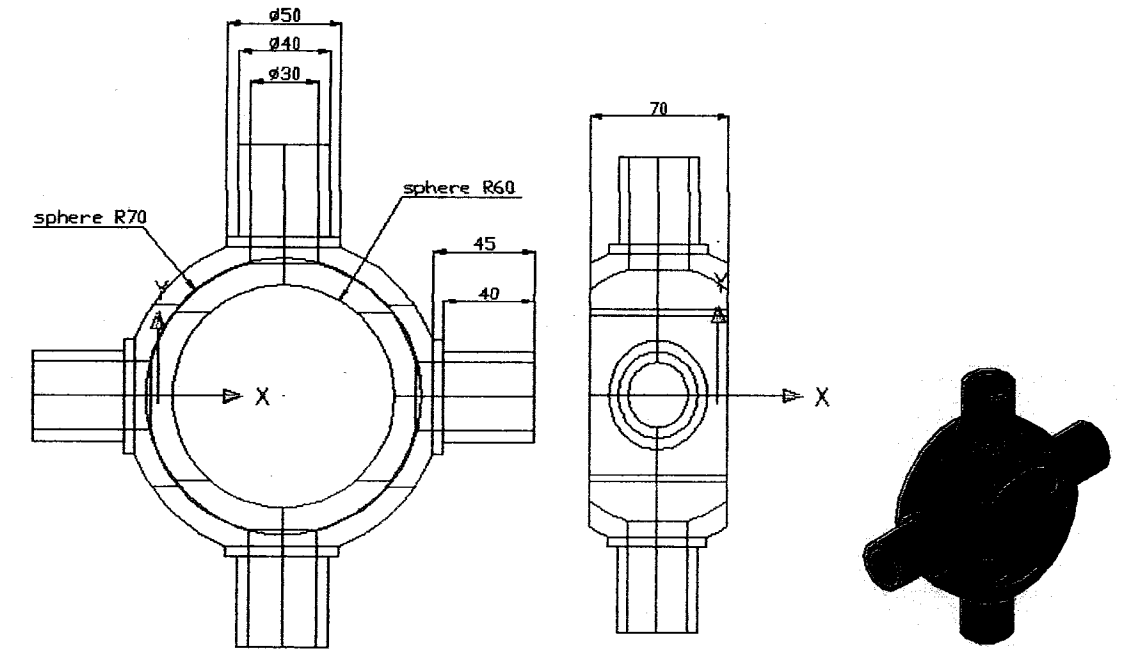

- 1. Buat 2 buah sphere, radius 70 mm dan 50 mm, L center. Subtract
- 2. Slice dengan bidang potong pada bidang zx pada titik berjarak 35 mm dan  $-$  35 mm (aray sumbu y) dari center bola.

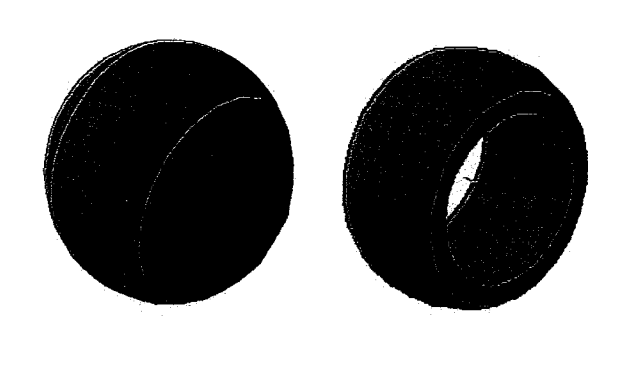

Î.

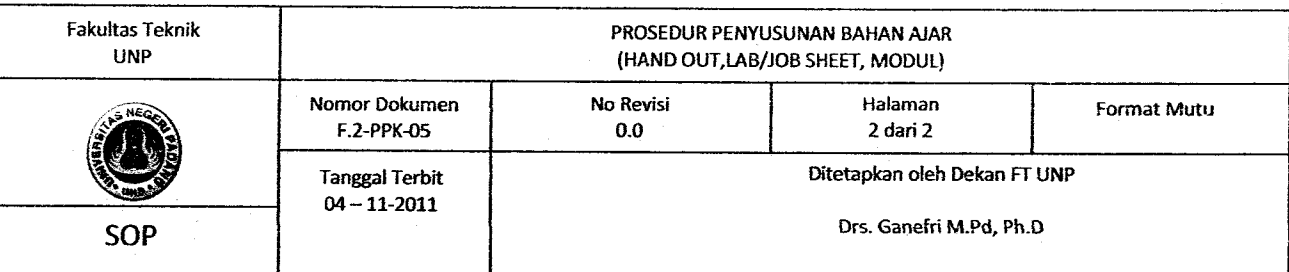

- 3. Hapus kedua potongan hasil slice dan ubah koordinat system menjadi seperti terlihat pada gambar. Buat silinder dengan diameter 30, 40 dan 50 mm. Silinder dengan diameter 30 mm, memiliki alas pada titik yang berjarak 50 mm (arah sumbu z) dari pusat bola. Tinggi silinder 65 rnm.
- ,I'. Silinder berdiameter 40 mm memiliki alas pada center atas silinder diameter 30 mm. Tinggi  $:$ :'inder -50 mm. Silinder dengan diameter 50 mm memiliki alas pada titik yang berjarak - 40 mm arah sumbu z dari center atas silinder sebelumnya. Tinggi -10 mm.

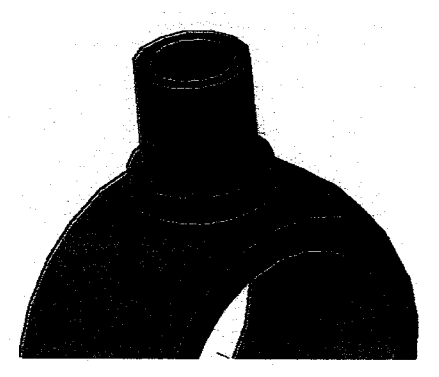

5. Perbanyak semua silinder kecil dengan polar array (modify-3D operations-3D array). Sebelumnya burat garis bantu pada sumbu bola sebagai sumbu putar polar array. Subtract bola, silinder 40 dan 50 mm dengan silinder 30 mm.

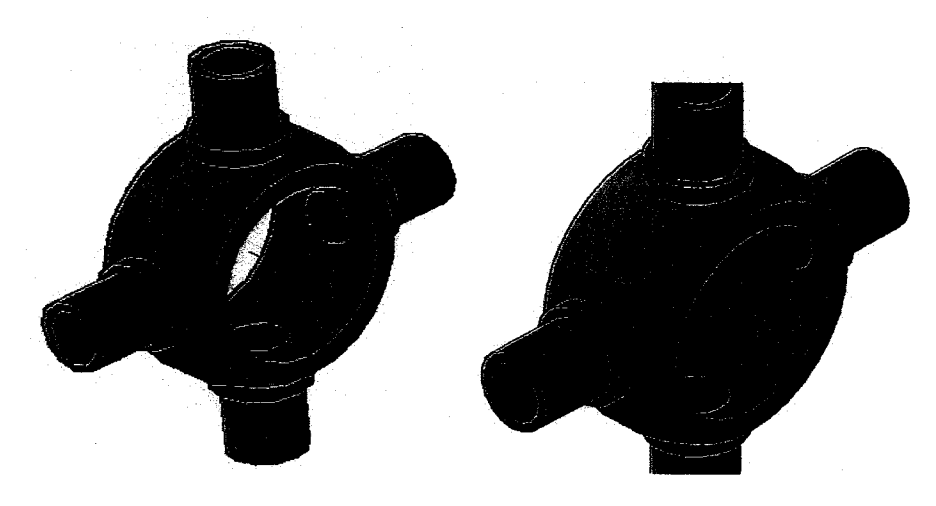

-Selesai-

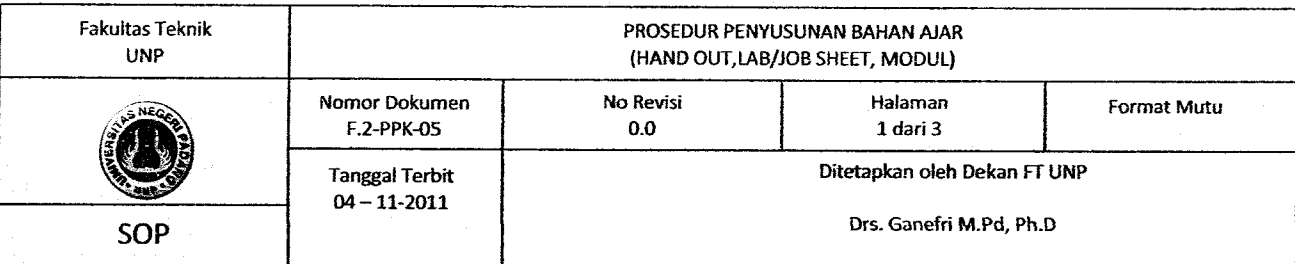

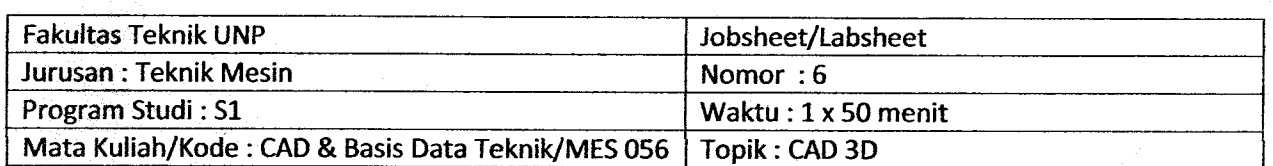

#### t. TUJUAN

- Mampu menggambar komponen mesin 3D solid dengan perintah extrude(path) atau sweep
- Mampu mengedit gambar 3D solid dengan perintah rotate 3D, subtract
- Mampu mengubah arah koordinat system sesuai kebutuhan.

#### **BAHAN DAN ALAT** lt

Komputer dan program AutoCad

#### TUGAS Iil.

Buatlah gambar 3D berikut ini sesuai dimensi yang diberikan.

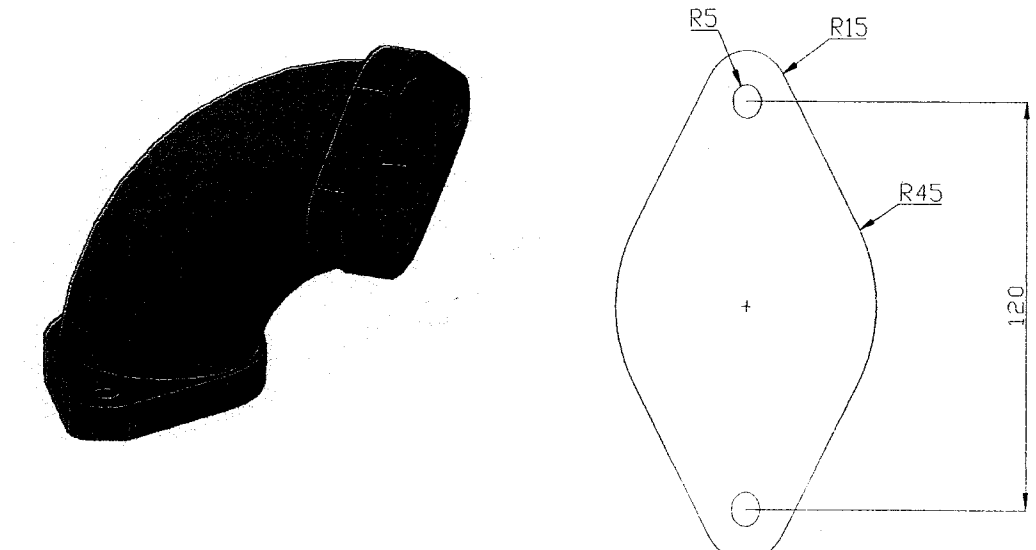

- 1.. Buat gambar 2D di atas. Jadikan region atau single polyline dengan perintah pedit.
- 2. Extrude setebal 15 mm. Buat lingkaran denngan radius 4O dan 35 mm pada center alas obyek seperti gambar berikut.

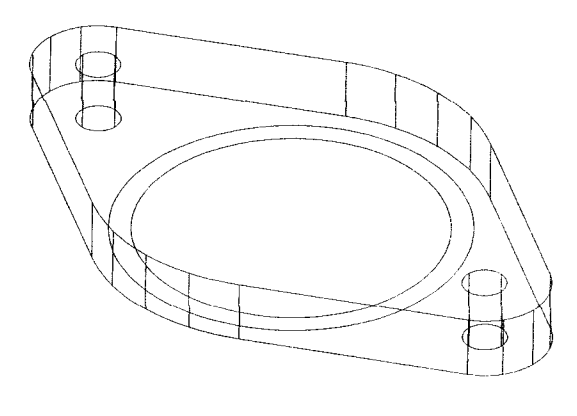

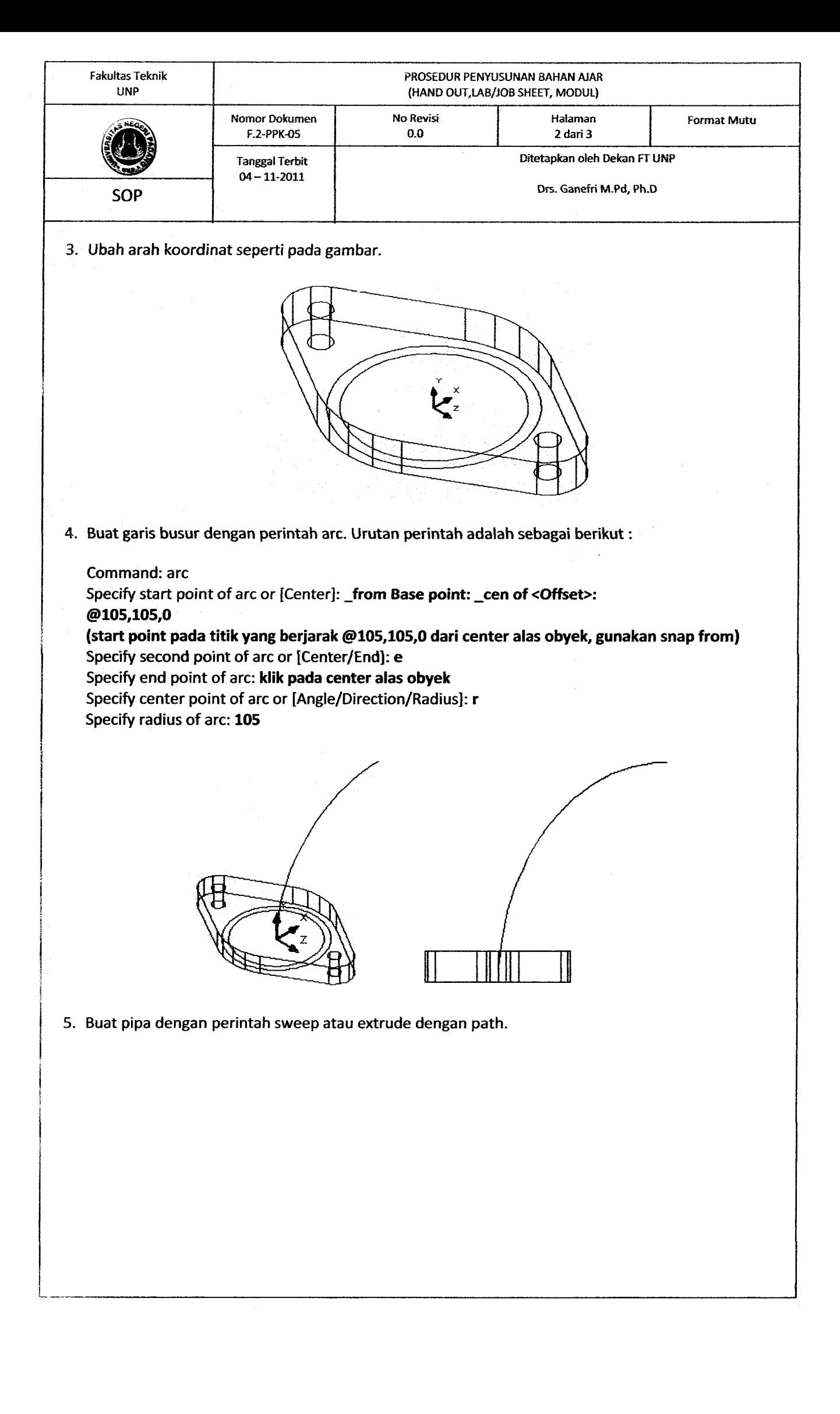

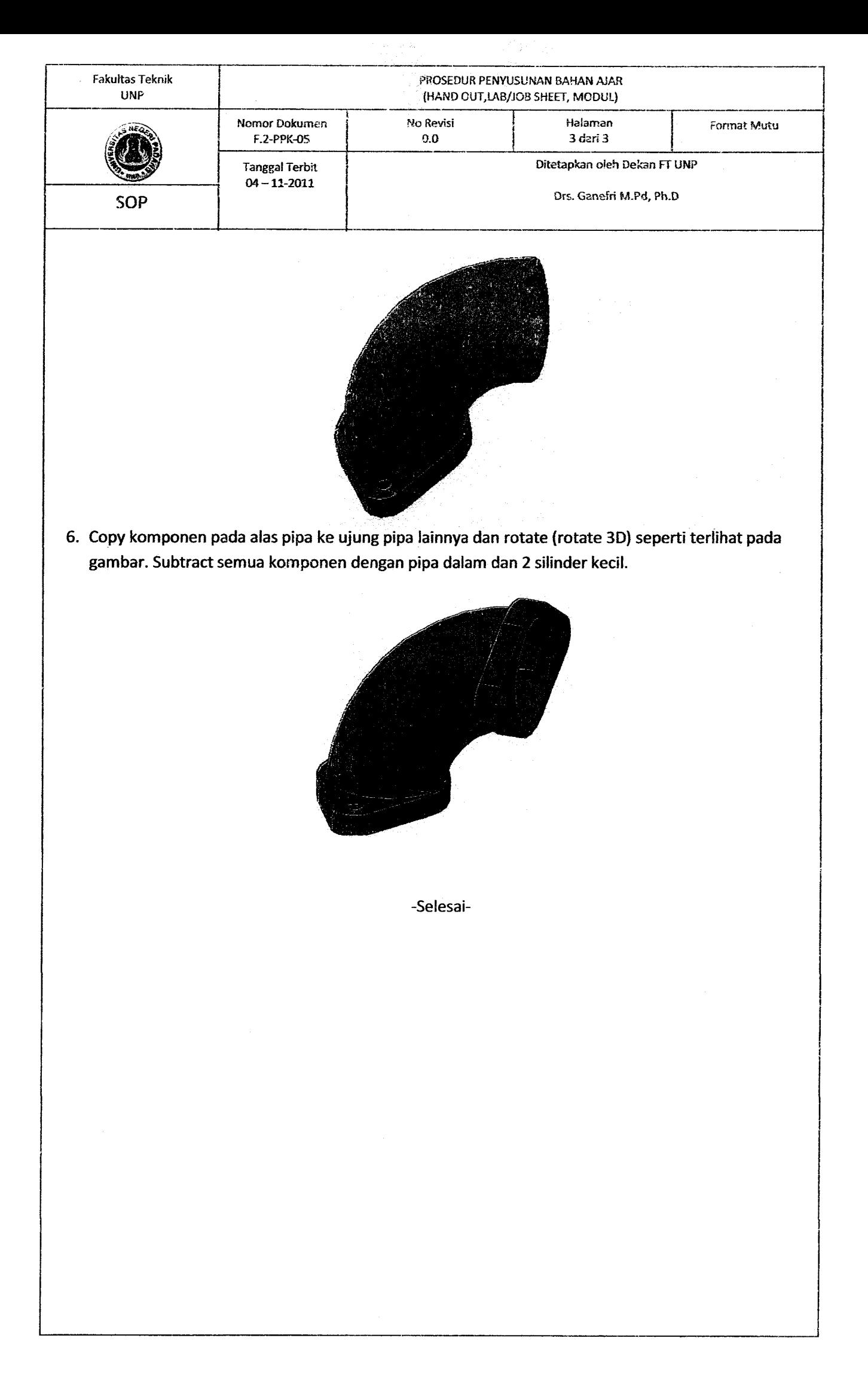

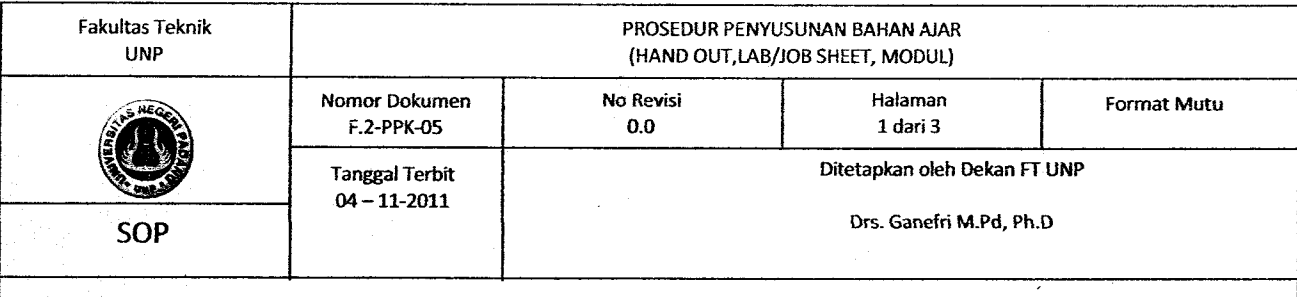

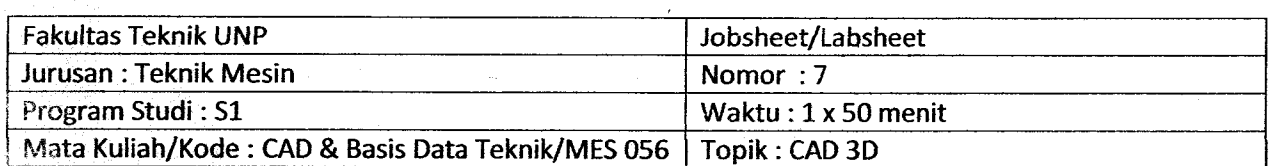

#### <sup>t</sup> TUJUAN

- Mampu menggambar komponen mesin 3D solid dengan perintah extrude, cylinder, box.
- Mampu mengedit gambar 3D solid dengan perintah rotate 3D, move, subtract
- Mampu mengubah arah koordinat system sesuai kebutuhan.

#### BAHAN DAN ALAT [.

Komputer dan program AutoCad

#### **III.** TUGAS

Buatlah gambar 3D berikut ini sesuai langkah yang diberikan

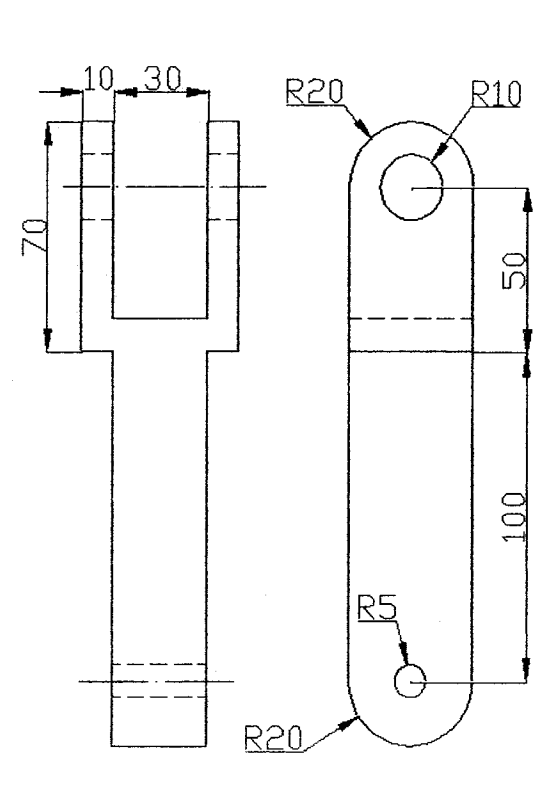

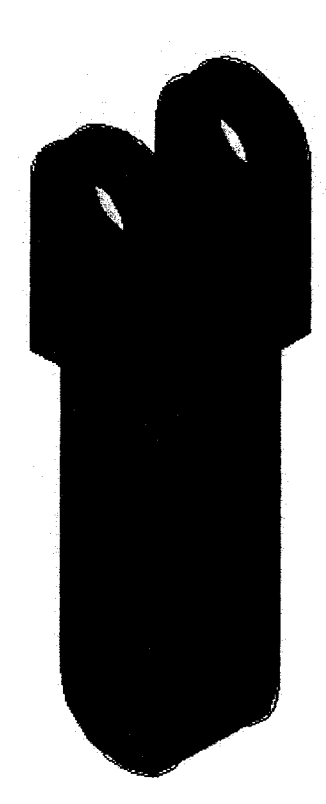

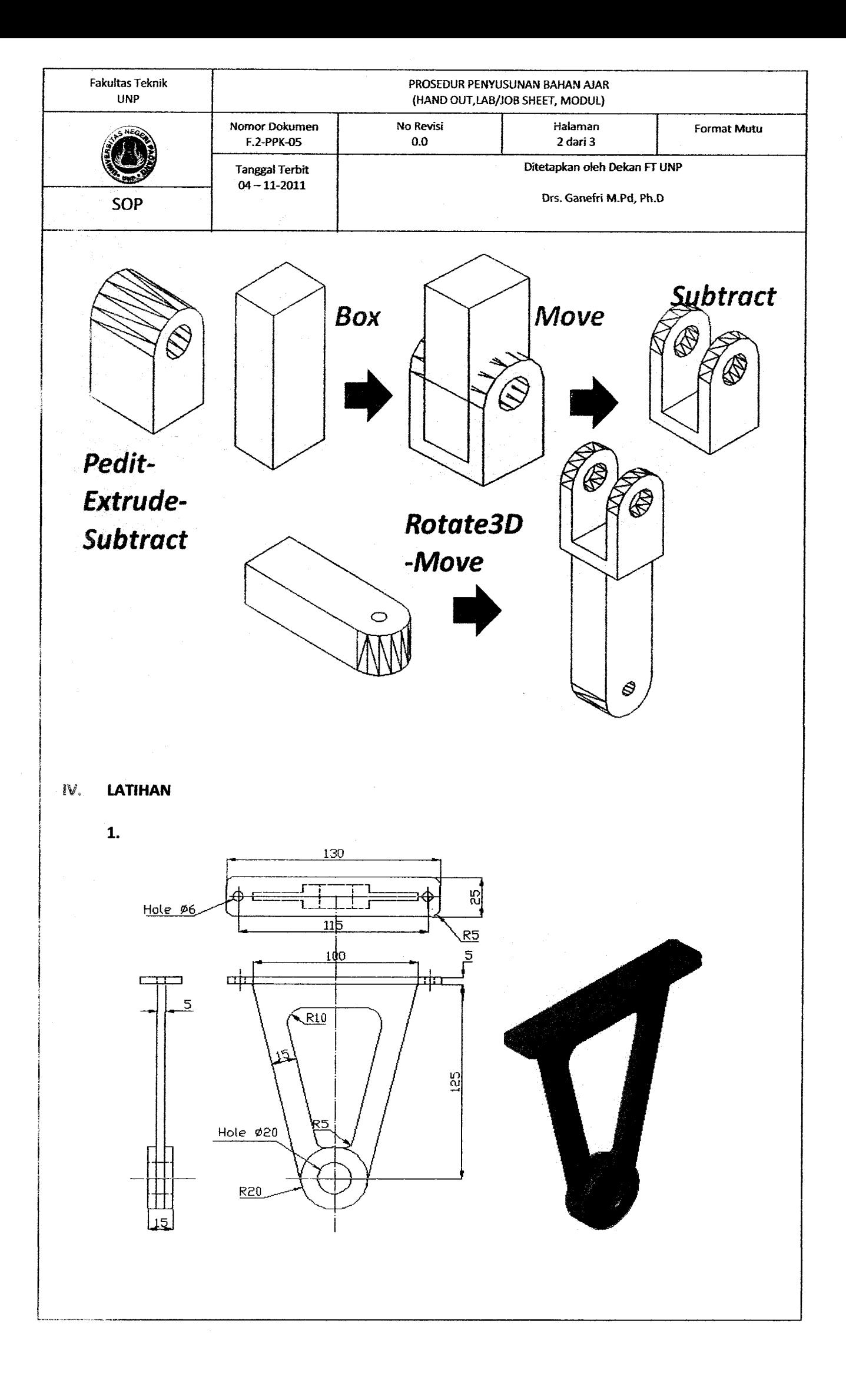

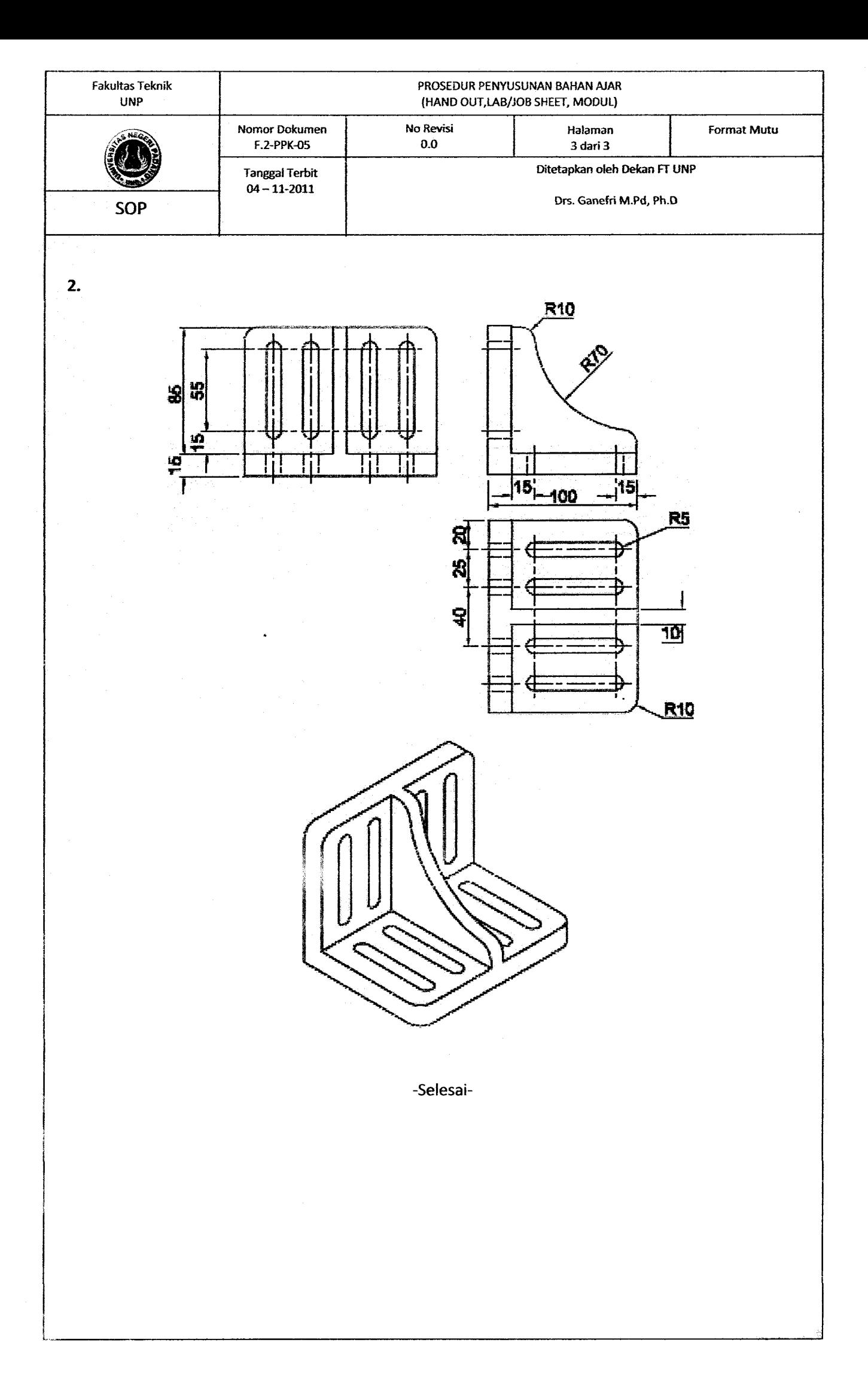

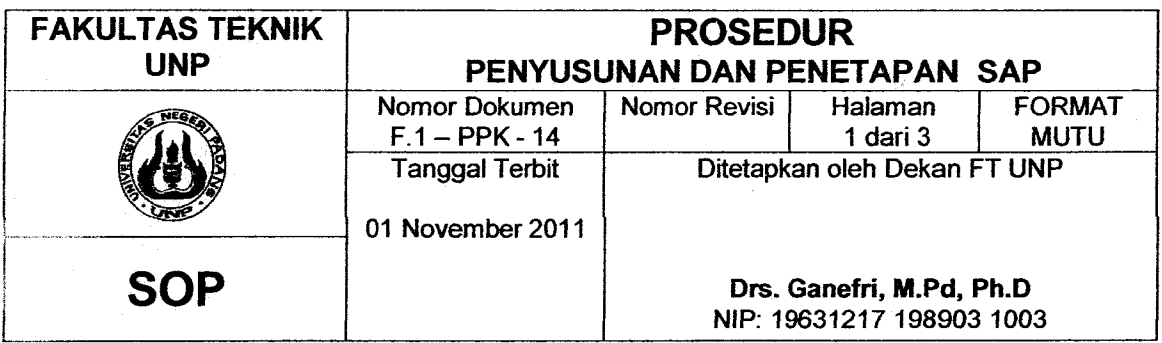

### SATUAN ACARA PERKULIAHAN (SAP)

#### A. Informasi Umum

- l. Fokultos : Fokultos Teknik Universitos Negeri Podong
- 2. Juruson : Teknik Mesin
- 3. Progrom Studi : PendiCikon Teknik Mesin
- 4. Moto Kulioh / Kode : Cod don Bosis Dolo Teknik / MES056
- 5. Bobot :2 SKS
- 6. Dosen : Delimo YontiSori, ST, MT

# B. Sinopsis : : : : :

- **............................**<br>1. Peranan CAD dalam teknik mesin
- 2. Fitur AutoCad dan cara mengoperasikan AutoCad
- 3. Sistem koordinot AutoCAd
- 4- Menggombor 2D dengon perintoh-perintoh podo menu drow.
- menggunokon object snap sebagai alat bantu gambar
- 6. Mengedit gombor 2D dengon perintoh-perintoh podo menu modify
- 7. Memberi ukuron don text podo gombor 2D dengon perintoh-perintoh pada menu dimension dan perintah multiline text.
- 8. Menggambar 3D solid dengan perintah-perintah pada menu modelling
- 9. Mengedit gambar 3D solid dengan perintah-perintah pada solid editing dan 3D operations

### C. Kompetensi : :

Mohosiswo mohir menggunokon soffwore AutoCod dolom pembuoton gombor teknik komponen mesin don gombor komponen mesin 3D solid.

#### D. Sub kompetensi

Mohosiswo mompu :

- 1. Membuat gambar komponen mesin 3D solid dengan perintah-perintah pada solid modeling seperti box, sphere, cylinder, cone dan lain-lain.
- 2. Membuat gambar komponen mesin 3D solid dengan perintah extrude, revolve, sweep don loft
- 3- Mengedit gombor komponen mesin 3D solid dengon perintoh-perintoh podo solid editing don 3D operotion

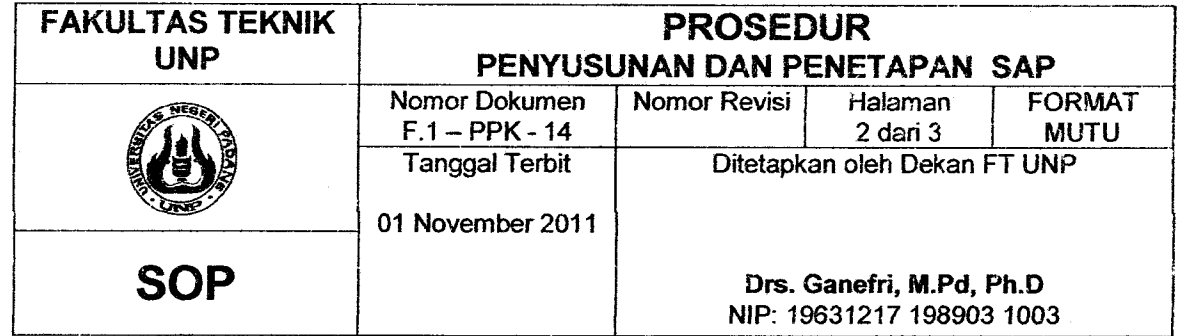

# E. Prosyorol :

MATA KULIAH PRASYARAT: l. GomborTeknik

2. Gombor Mesin

### F. Program perkuliahan

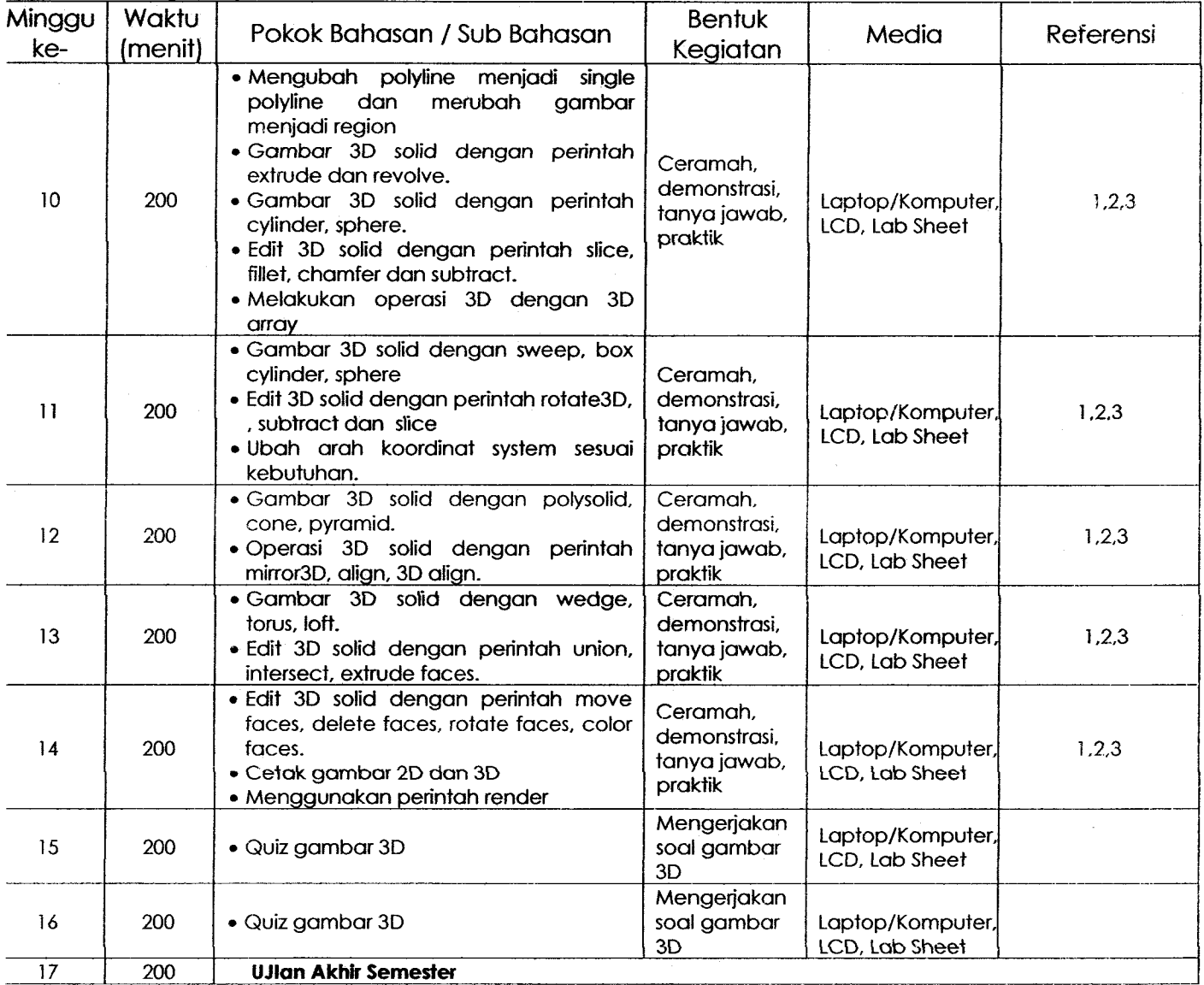

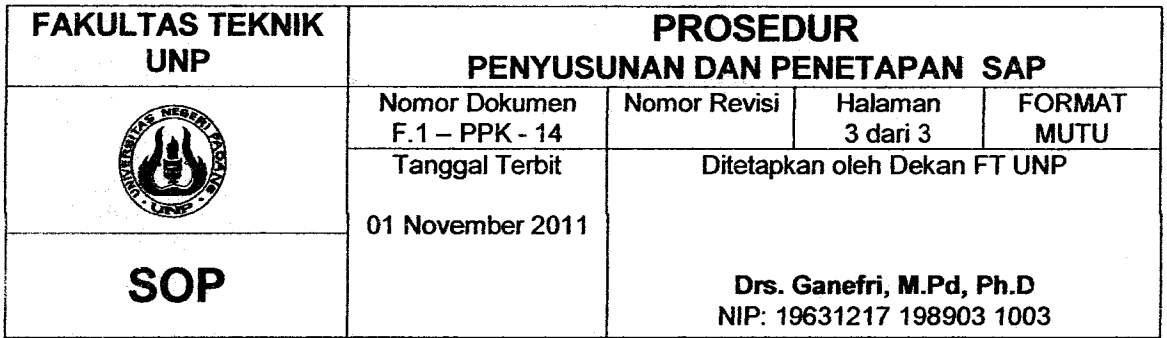

### G. Peniloion

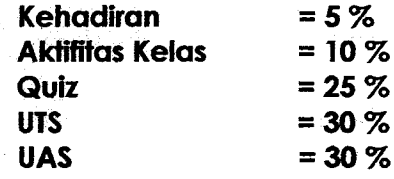

### H. Rujukon

 $\ddot{\cdot}$ 

- 1. Introduction to AutoCad 2008, Alf Yarwood, Elsevier, 2007.
- 2. AutoCad 2002 Untuk Teknik Mesin, Djoko Darmawan, PT Elex Media Komputindo, 2003.
- 3. AutoCod 3D Untuk Teknik Mesin, G.H Yudhi Kristionto, Penerbit Andi, Yogyakarta, 2009

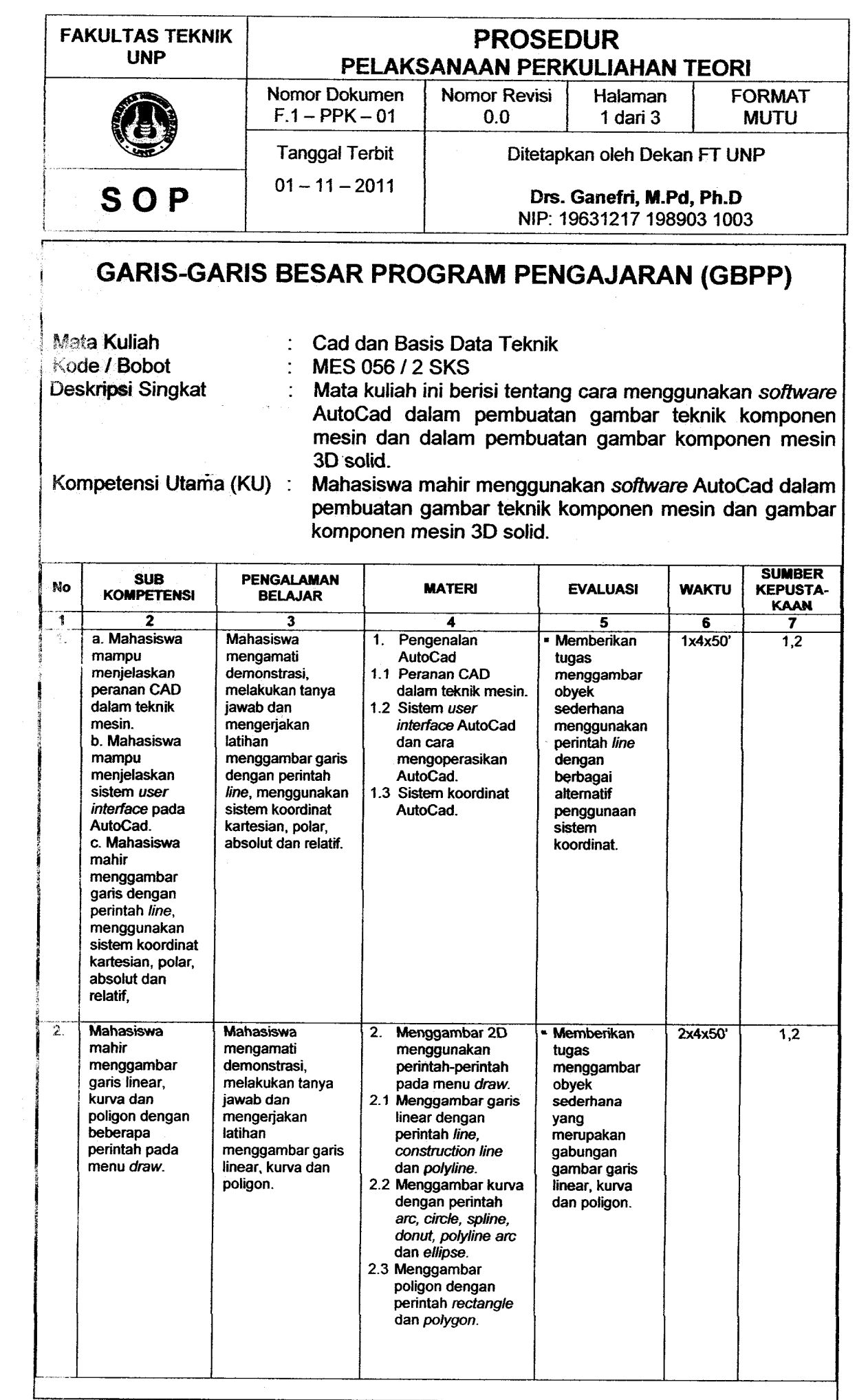

 $\frac{1}{4}$ 

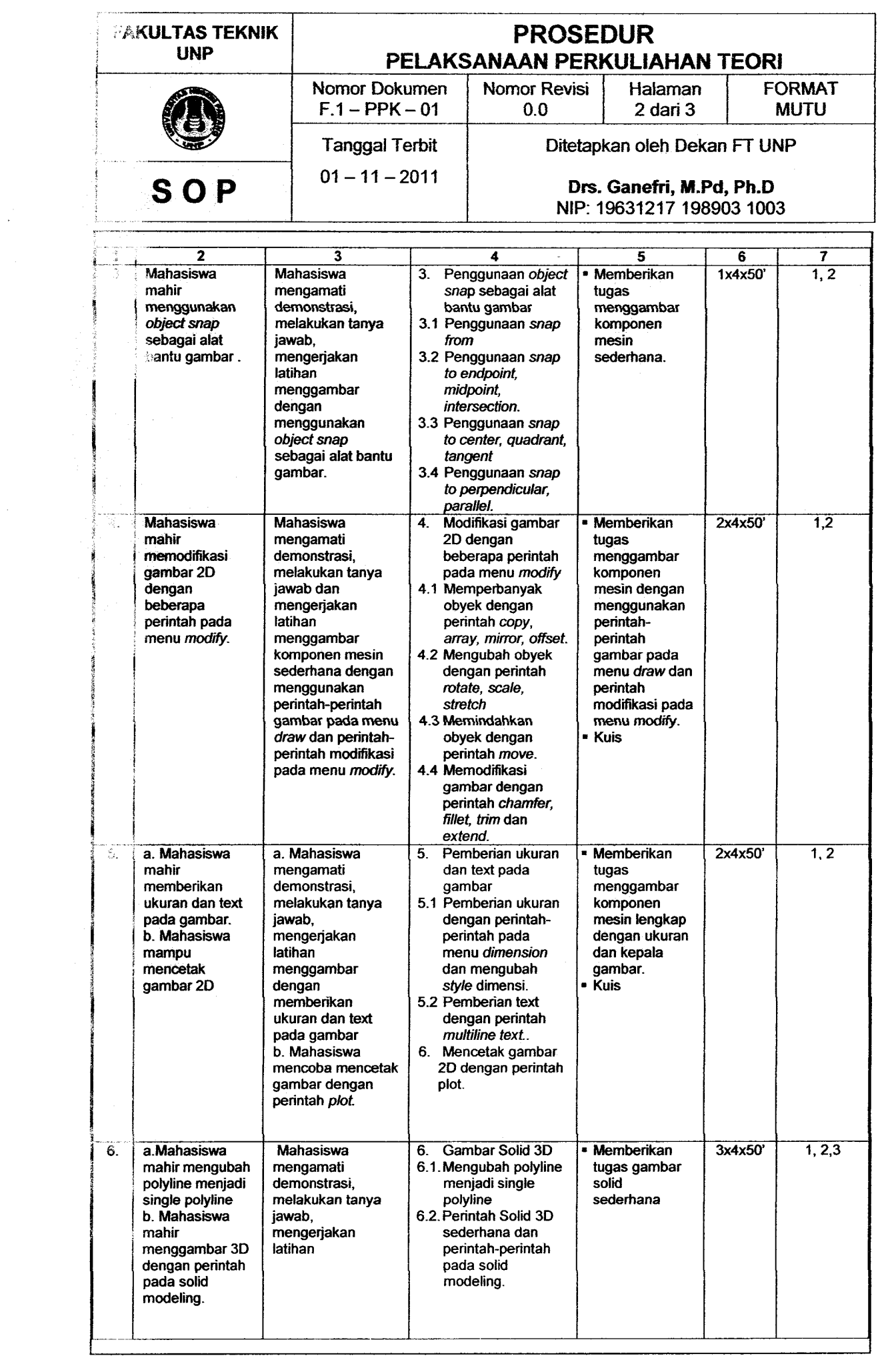

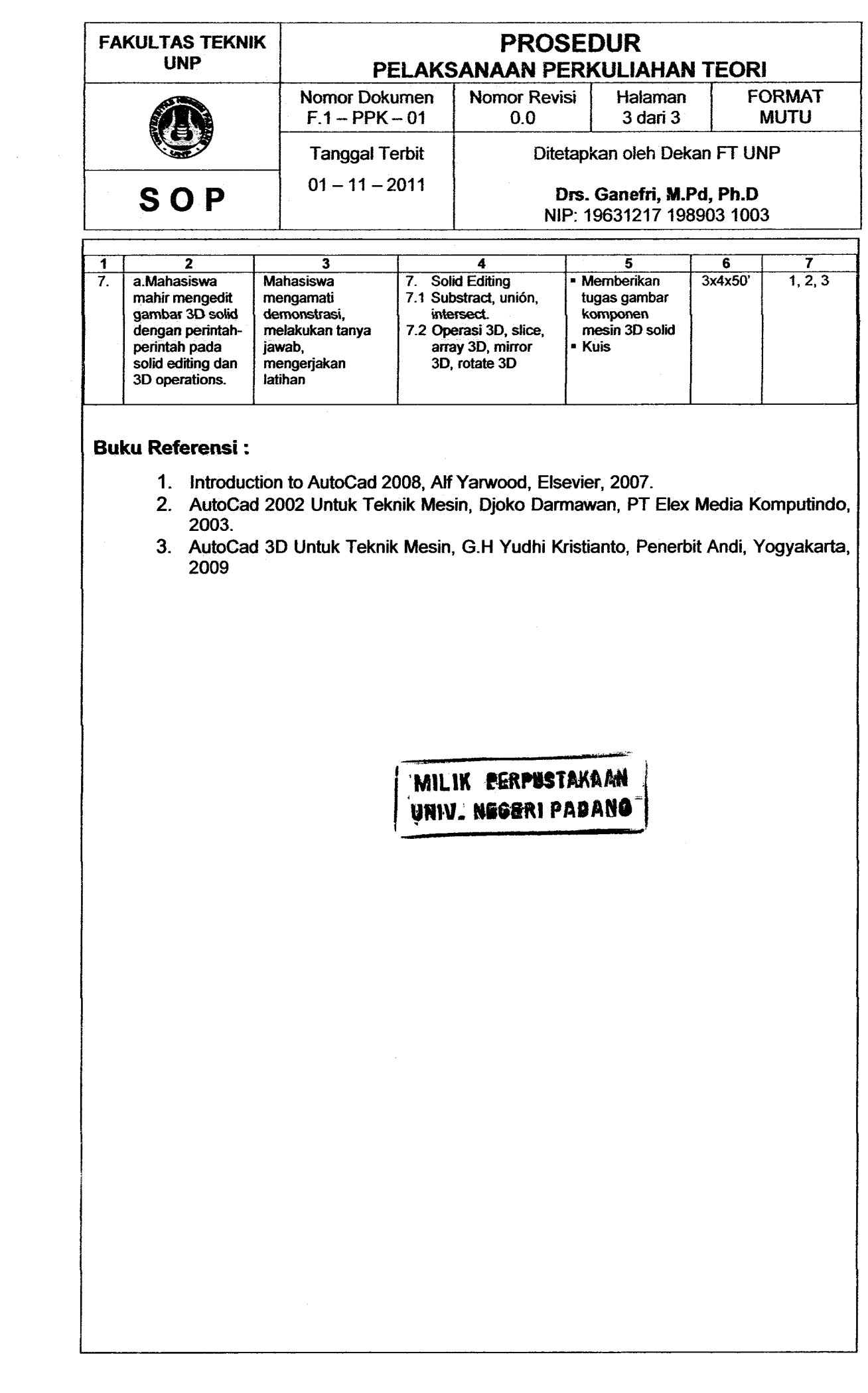

 $\frac{1}{2}$  .

÷